## 参赛队员姓名: 邱天麒

# 中学:北京大学附属中学

# 省份: 北京市

## 国家/地区: 中国

## 指导教师姓名: 陈清伟

# 指导教师单位: 北京大学附属中学

论文题目: 智能手机屏幕的衍射图样 研究

## 智能手机屏幕的衍射图样研究

邱天麒

#### 摘要

智能手机的屏幕由大小不一、排列均匀的像素组成, 受到激光照射时,反射的激光发生衍射,就会产生网格状 的二维衍射图样,展现出类似于二维反射光栅的特性。

本文推导了二维不均匀光栅的衍射方程及一种特殊情 况下的简化公式,分析了激光入射角度对衍射图样的影响, 利用直接推导和傅里叶变换两种方法进行了模拟仿真,并 利用实验验证了推导公式的正确性,同时根据试验所得的 衍射图样计算出手机屏幕的像素密度 PPI 的值,对研究结果 的应用场合给出了自己的设想。

本文对比不同类型及不同子像素排列的手机屏幕衍射 图样的差异,将理论推算、仿真与实验相结合,交叉对比 相互印证,对光栅衍射的原理和机制有了更深入的了解。

关键词:智能手机,光栅衍射,matlab 仿真,像素密度

# 目录

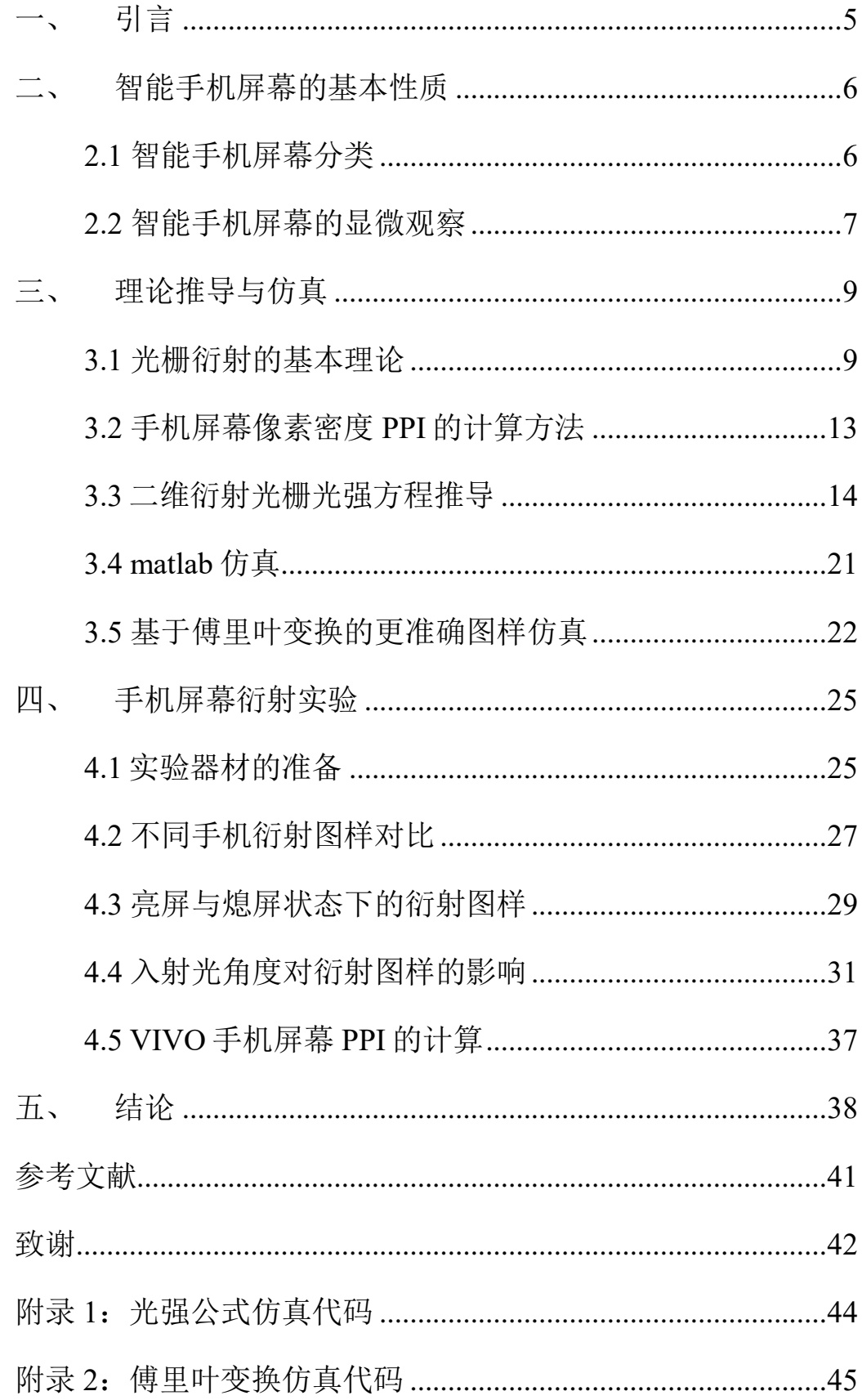

#### <span id="page-4-0"></span>一、 引言

光具有许多神奇的性质,在生活中经常会产生有趣的 现象,例如身边的电子产品的屏幕在遇到光后,会出现非 常漂亮的图案: 1、用手电筒照在电视机屏幕上, 就会出现 彩色的"米"字: 2、用手电筒照射电脑屏幕, 屏幕上会出 现网格状的波纹;3、激光笔照在手机屏幕上,会在墙上反 射出许多排列规则的"点"。这些图案都非常漂亮绚丽, 但直接观察电子产品的屏幕,并不能看到这些奇妙的图形, 因此我经常思索这些图案是从哪里来的,产生的原因又是 什么。

后来在物理课程中学习了光的衍射这一现象,了解到 光绕过障碍物偏离直线传播而进入几何阴影,并在屏幕上 出现光强分布不均匀的现象,称为光的衍射。经过查阅资 料,我了解到许多电子屏幕中都有规则排列的像素点,可 以看作是光栅。

课本中的光栅,是基于狭缝展开研究的,只考虑一个 方向上的明暗条纹,也即是一维光栅,而手机屏幕像素点 是一个个方形或矩形图案,在水平、垂直两个方向均会产 生明暗变化。当激光入射时,手机屏幕反射激光,发生衍 射,就会产生类似简单晶格衍射的图样。

为了探究手机屏幕衍射图样的形成,本文将解决以下 几个问题:(1)手机屏幕作为光栅,它的结构是怎样的? (2)光栅衍射的图形是如何形成的?(3)手机屏幕光栅 衍射的图形应当是什么样子?(4)能否通过手机屏幕光栅 图样,测得手机屏幕上像素点的一些性质?基于以上问题, 本文将通过理论推导、软件仿真、实验测量等方法,对智 能手机屏幕光栅展开研究与分析。

#### <span id="page-5-0"></span>二、 智能手机屏幕的基本性质

为了了解手机屏幕的像素结构,验证手机屏幕中的像 素点阵是否可以看作二维光栅,并在激光照射下衍射出 "点阵",借助光学显微镜来观察手机屏幕。

#### <span id="page-5-1"></span>**2.1** 智能手机屏幕分类

按照屏幕的材质分类,目前市场上主流的手机屏幕可 分为 LCD 和 OLED 两种[1]。

LCD 是指液晶显示屏, 它的最下层是一块会发射白光 的背光灯,中间为一层液晶层,它的透光程度随电压大小 的变化而改变,最上层为一层彩色滤光片。中间液晶层在 电压的控制下可像百叶窗一样开合,调节透过的背光强度, 再经过彩色滤光片,形成比例不同的红绿蓝三色光,最终 在屏幕上呈现出色彩缤纷的画面。

OLED 即有机发光二极管,与 LCD 的原理不同, 它不 需要背光灯照亮,而是采用发光二极管,只要有电流通过, 这些发光二极管就可以单独实现发光,各个像素点是独立 的,三色光再组合后形成彩色画面。

由于发光原理不同,两类手机屏幕的常用像素排列方 式也不尽相同, LCD 屏幕常采用标准 RGB 排列, 将红绿蓝 三种大小相同的滤色片作为子像素,并排排列构成一个像 素点。OLED 屏幕则多采用钻石排列, 每个像素由红绿和蓝 绿子像素组合而成。

#### <span id="page-6-0"></span>**2.2** 智能手机屏幕的显微观察

本实验中研究了 3 部手机,分别是荣耀 8、iPhone7Plus、 Vivo S9e。在实验前, 在官网上杳找了相应手机的信息, 如 表 [2. 1](#page-6-1) 所示。

<span id="page-6-1"></span>

| 屏幕参数 | 荣耀 8               | <b>iPhone7Plus</b> | Vivo S9e           |  |
|------|--------------------|--------------------|--------------------|--|
| 屏幕尺寸 | 5.2 英寸             | 5.5 英寸             | 6.44 英寸            |  |
| 分辨率  | $1920 \times 1080$ | 1920x1080          | $2404 \times 1080$ |  |
| 屏幕材质 | <b>LCD</b>         | LCD                | <b>OLED</b>        |  |
| 像素密度 | 423PPI             | 401PPI             | 408PPI             |  |

表 2. 1 官网各型号手机参数

在光学显微镜下(放大 200 倍)观察不同型号的手机屏 幕,可以看到像素的排列方式,如图 [2. 2](#page-7-0) 所示。

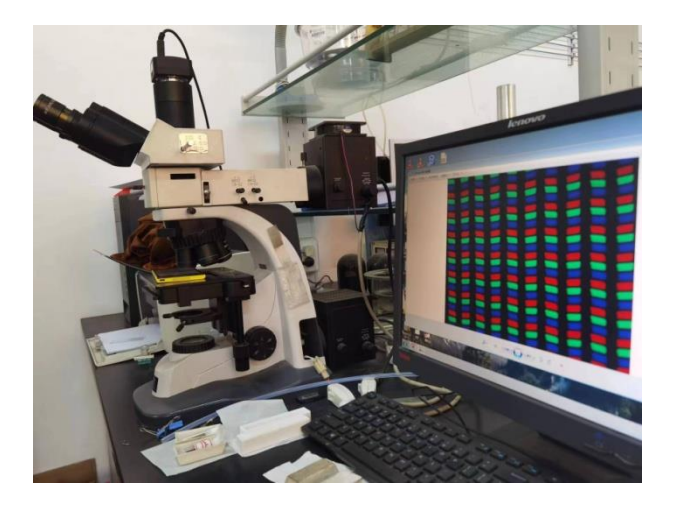

图 2. 1 光学显微镜

通过显微镜观察这三种型号的手机屏幕可以发现,荣 耀 8 和 iPhone7Plus 这两种手机屏幕都是 LCD 屏幕,三种像 素的大小非常接近,但荣耀 8 相邻两列子像素滤光片角度不 同, iPhone7Plus 的滤光片呈 V 型, 所有子像素的形状、大 小均相同; Vivo S9e 采用了 OLED 屏幕, 像素点呈钻石排 列,不同颜色子像素的大小、形状有所不同,观察到的图 形与手机官网信息是一致的。

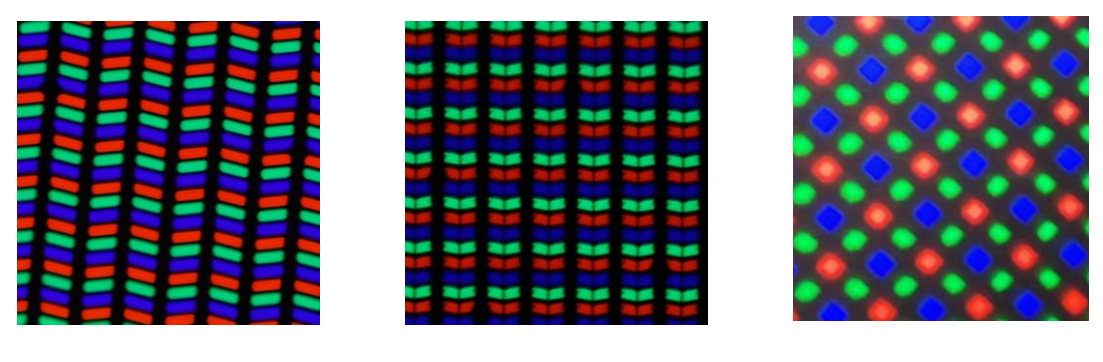

<span id="page-7-0"></span>

 $\frac{1}{2}$ 耀 8 iPhone7Plus Vivo S9e

图 2. 2 显微镜下的屏幕像素分布

#### <span id="page-8-0"></span>三、 理论推导与仿真

#### <span id="page-8-1"></span>**3.1** 光栅衍射的基本理论

当满足一定条件时,光具有绕过障碍物偏离直线传播 而进入几何阴影,并在屏幕上出现光强分布不均匀的现象, 这种现象即为光的衍射。

根据惠更斯-菲涅耳原理,波面 S 产生的合振动可由波 面任一面积 dS 产生的振动合成得到,即有菲涅耳衍射积分:

$$
E = C \int \frac{K(\theta)A(Q)}{r} e^{i(kr - \omega t)} dS
$$
 (3-1)

式中,  $C$  为比例系数,  $K(\theta)$  为倾斜因子,  $A(Q)$  为分布函 数, *r* 为观察点与波面间的光程。

任何具有空间周期性的衍射屏都可以称为衍射光栅, 它是一种分光装置,如下图 [3.1](#page-9-0) 中所示,根据衍射图样的形 成位置,光栅可分为透射光栅和反射光栅,目前在分光仪 器中使用的光栅几乎都是反射式的闪耀光栅。当一定波长 的光入射到光栅时,会形成条纹状的衍射图样。

根据光源和屏幕到光栅的距离,衍射现象可分为菲涅 耳衍射和夫琅禾费衍射,光源和屏幕到光栅距离至少有一 个为有限的衍射称为菲涅耳衍射,而夫琅禾费衍射则是指 光源和屏幕到光栅的距离都为无限远的衍射现象。

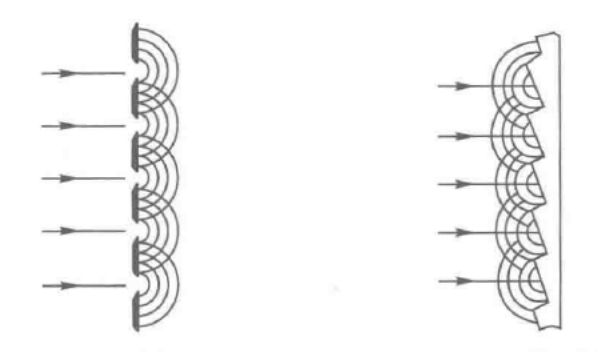

图 3.1 透射光栅及衍射光栅

<span id="page-9-0"></span>对于均匀的一维平面光栅,其衍射公式为:

$$
E = A_0 \frac{\sin(\frac{\pi b \sin \theta}{\lambda})}{\frac{\pi b \sin \theta}{\lambda}} \cdot \frac{\sin N(\frac{\pi b \sin \theta}{\lambda})}{\sin(\frac{\pi d \sin \theta}{\lambda})} \cdot e^{i[\frac{b + (N-1)d}{\lambda} \sin \theta - \omega t} \quad (3-2)
$$

式中, A<sub>0</sub>为光源振幅, b为光栅窄缝的宽度, d 为两缝之间 的距离, 即光栅常量, 2 为入射光的波长, N 为光栅的缝数, 为衍射角。

$$
\Rightarrow u = \frac{\pi b \sin \theta}{\lambda}, v = \frac{\pi d \sin \theta}{\lambda}, \quad \text{Hg} \overline{\text{Hg}} \overline{\text{Hg}} \overline{\text{Hg}}.
$$
\n
$$
I_p = A_0^2 \frac{\sin^2 u}{u} \cdot \frac{\sin^2 Nv}{\sin^2 v}
$$
\n(3-3)

光栅衍射实际上可以理解为单缝衍射现象与多光束干 涉现象的合成,式(3-3)中,  $\sin^2 u$ *u* 来源于单缝衍射,是整 个衍射图样的轮廓,被称为单缝衍射因子, 2 2 sin sin *Nv v* 则来源 于多光束的缝间干涉,被称为缝间干涉因子。

缝间干涉因子会影响各个极大值的位置,当从相邻两 条狭缝出射的光线的光程差是光的波长的整数倍时,两束 光线相位相同,此时就会发生干涉,出现亮斑。如图 [3.2](#page-10-0) 所 示,当平面波垂直于光栅平面入射时,光线与槽面法线间 的入射角为 $\theta$ <sub>B</sub>, 满足:

$$
d\sin\theta_B = k\lambda, k = 0, \pm 1, \pm 2, \cdots \tag{3-4}
$$

此时取得最大相对强度,此公式称为光栅方程,整数 *k* 称为谱线的级数。

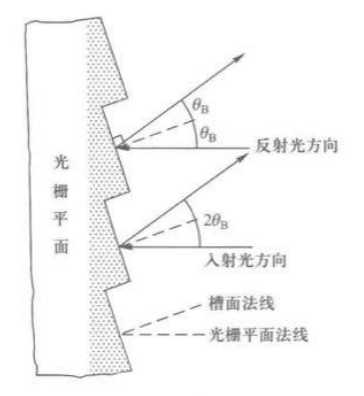

图 3.2 光栅方程求取示意图

<span id="page-10-0"></span>如图 [3.3](#page-10-1) 所示,当衍射角较小时,可近似认为衍射角 满足  $\sin \theta \approx \tan \theta = \frac{lk}{k}$ *L*  $\theta \approx \tan \theta = \frac{\pi}{L}$   $\sin \theta$ 

$$
d = \frac{\lambda L}{\Delta l} \tag{3-5}
$$

式中, *l* 为相邻两个谱线的距离。

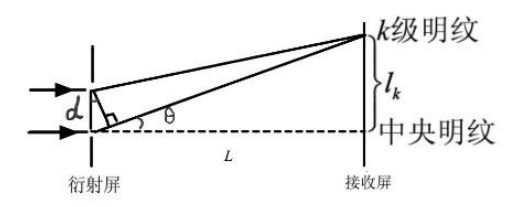

<span id="page-10-1"></span>图 3.3 衍射角较小时衍射示意图

以上讨论的是垂直入射时的情况,如果平行光束倾斜 地入射到光栅上,入射方向与光栅平面的法线之间的夹角 为 $\theta$ 。

如图 [3.4](#page-11-0) 所示,当平行光斜入射时,若入射光线和衍射 光线在光栅法线同一侧, 则  $\theta$  和  $\theta_0$  同号, 光程差为  $\Delta = d(\sin \theta + \sin \theta_0)$  则光栅方程为

> $d(\sin \theta + \sin \theta_0) = k\lambda, k = 0, \pm 1, \pm 2, \dots$ (3-6)

同理,如图 [3.5](#page-12-1) 所示,若入射光线和衍射光线在光栅法 线异侧, 则光栅方程为

> $d(\sin \theta - \sin \theta_0) = k\lambda, k = 0, \pm 1, \pm 2, \dots$  $(3-7)$

根据上述公式可知,当入射光与衍射光在法线同侧时, 入射光与法线夹角越大,衍射角越小,两个极大值之间距 离越近,亮斑越密集;当入射光与衍射光在法线的两侧时, 入射光与法线夹角越大,亮斑越稀疏。以上讨论的是透射 光栅的情况,而反射光栅的入射光与衍射光必定在法线两 侧,也即入射角越大,手机屏幕的衍射图样亮斑越稀疏。

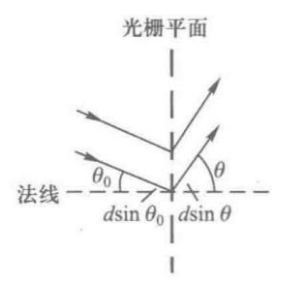

<span id="page-11-0"></span>图 3.4 入射光线和衍射光线在光栅平面法线同侧

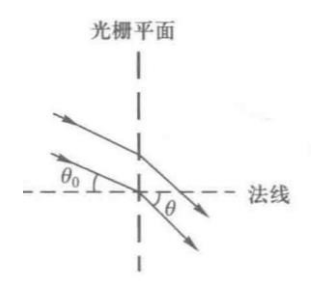

图 3.5 入射光线和衍射光线在光栅平面法线异侧

#### <span id="page-12-1"></span><span id="page-12-0"></span>**3.2** 手机屏幕像素密度 **PPI** 的计算方法

不同手机屏幕均由微小的红、蓝、绿三种颜色的显示 单元周期性排列组成,最小的单元称之为像素,这种周期 性排列相当于光栅。

PPI 即 pixels per inch, 表示每英寸对角线上所拥有的 像素数目,单位为 1/in, 计算公式为:

$$
PPI = \frac{\sqrt{N_x^2 + N_y^2}}{L}
$$
 (3-8)

式中,  $N_x$  为手机水平方向像素个数,  $N_y$  为手机垂直方向 像素个数, *L* 为屏幕对角线长度。

设手机屏幕的宽为 x, 长为 y, 则由几何关系得, x方 向像素的个数 *x*  $N = \frac{x}{x}$  $\frac{1}{\pi d}$ ,y方向像素的个数 $^N$ ,  $N = \frac{y}{x}$  $=\frac{y}{d}$ 。代入式 (3-7)可得 PPI 的计算公式为:

$$
PPI = \frac{\sqrt{\frac{x^2}{d^2} + \frac{y^2}{d^2}}}{\sqrt{x^2 + y^2}} = \frac{1}{d}
$$
 (3-9)

*d* 的单位通常是米, 换算为 PPI 常用单位后可得

$$
PPI = \frac{1}{39.37d} \tag{3-10}
$$

只要求得手机屏幕的光栅常数 d,即可推算出手机屏幕 的 PPI。

#### <span id="page-13-0"></span>**3.3** 二维衍射光栅光强方程推导

衍射角较小时,二维光栅可以理解为两个刻线相互垂 直正交的一维光栅的叠加,会在两个正交的维度分别产生 衍射并叠加,每个维度都会受到缝间干涉因子和衍射因子 的调制。均匀的二维光栅夫琅禾费衍射光强分布公式为:

$$
I_p = A_0^2 \cdot \frac{\sin^2 u_x}{u_x^2} \cdot \frac{\sin^2 u_y}{u_y^2} \cdot \frac{\sin^2 N v_x}{\sin^2 v_x} \cdot \frac{\sin^2 N v_y}{\sin^2 v_y}
$$
(3-11)

显然在考虑二维光栅光强分布时,可拆解成两个正交 的方向分别推导,再将光强合成至平面中。

14 / 45 1 首先对钻石屏的衍射光强分布公式进行推导。观察显 微镜下的像素构成, 近似地可以认为 2 个矩形的绿色像素、 1 个稍大的正方形蓝色像素和 1 个稍小的正方形红色像素可 构成 1 个像素单元,如下图 [3.6](#page-14-0) 所示,显示屏是由多个这样 的像素单元组成的。令蓝色像素边长为a,红色像素边长 为b, 绿色像素的长边为 c1, 短边为 c2, 容易看出  $a > c_1 > b > c_2$ 

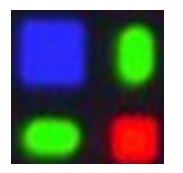

#### 图 3.6 像素单元示意图

<span id="page-14-0"></span>先考虑一种较为简单的情况: 若  $a = c_1 > b = c_2$ , 此时单 独考虑 x 方向和 y 方向, 均可将其当作狭缝宽度周期性变化 的不均匀光栅。

由式(3-2)可得不均匀光栅 x 方向的振动方程为

$$
E_x = e^{-i\omega t} \left[ \frac{A_0}{a} \int_0^a e^{-i\frac{2\pi}{\lambda} x \sin \theta_x} dx + \frac{A_0}{b} \int_{a+d_1}^{a+d_1+b} e^{-i\frac{2\pi}{\lambda} x \sin \theta_x} dx \right] + \frac{A_0}{a} \int_d^{d+a} e^{-i\frac{2\pi}{\lambda} x \sin \theta_x} dx + \frac{A_0}{b} \int_{d+a+d_1}^{d+a+d_1+b} e^{-i\frac{2\pi}{\lambda} x \sin \theta_x} dx + \cdots \qquad (3-12)
$$

$$
+ \frac{A_0}{a} \int_{(N-1)d}^{(N-1)d+a} e^{-i\frac{2\pi}{\lambda} x \sin \theta_x} dx + \frac{A_0}{b} \int_{(N-1)d+a+d_1}^{(N-1)d+a+d_1+b} e^{-i\frac{2\pi}{\lambda} x \sin \theta_x} dx \right]
$$

式中, *d*1 为相邻两个像素相近的两条边之间的距离,即有 1 2  $d_1 = \frac{d-a-b}{b}$ (3-13)

对于均匀光线而言,单位宽度的入射光强度相同,即

应当满足  $A_0^\top$   $A_0^\top$  $\frac{a}{b} = \frac{a}{a}$ 

上式可以拆分为两个等比数列之和

$$
E_{x1} = e^{-i\omega t} \left[ \frac{A_0}{a} \int_0^a e^{-i\frac{2\pi}{\lambda} x \sin \theta_x} dx + \frac{A_0}{a} \int_d^{d+a} e^{-i\frac{2\pi}{\lambda} x \sin \theta_x} dx + \cdots \right] + \frac{A_0}{a} \int_{(N-1)d}^{(N-1)d+a} e^{-i\frac{2\pi}{\lambda} x \sin \theta_x} dx
$$
 (3-14)

和

$$
E_{x2} = e^{-i\omega t} \left[\frac{A_0}{b}\int_{a+d_1}^{a+d_1+b} e^{\frac{i2\pi}{2}x\sin\theta_t} dx + \frac{A_0}{b}\int_{d+a+d_1+b}^{d+a+d_1+b} e^{\frac{i2\pi}{2}x\sin\theta_t} dx + \cdots \right]
$$
\n
$$
+ \frac{A_0}{b}\int_{(N-1)d+a+d_1}^{(N-1)d+a+d_1+b} e^{\frac{i2\pi}{2}x\sin\theta_t} dx\right]
$$
\n
$$
\vec{X}_1^1 \vec{E}_{x1} \ddot{\vec{H}} \vec{X} \vec{A}1, \vec{X}_1^1 \ddot{\vec{B}} \vec{n} \vec{B}_1, \vec{A}
$$
\n
$$
= \frac{1}{i\frac{2\pi}{\lambda} \sin \theta_x} e^{-\frac{i2\pi}{\lambda} x\sin \theta_x} \left[\frac{(n-1)d+a}{(n-1)d} \right]
$$
\n
$$
= \frac{1}{i\frac{2\pi}{\lambda} \sin \theta_x} \cdot e^{-\frac{i2\pi}{\lambda} (n-1)d\sin\theta_x} \cdot (e^{\frac{i2\pi}{\lambda} a\sin\theta_x} - 1)
$$
\n
$$
= \frac{1}{\frac{\pi}{\lambda} \sin \theta_x} \cdot e^{-\frac{i2\pi}{\lambda} (n-1)d\sin\theta_x} \cdot e^{\frac{i2\pi}{\lambda} a\sin\theta_x} \cdot \frac{2e^{\frac{i2\pi}{\lambda} a\sin\theta_x} - e^{-\frac{i2\pi}{\lambda} a\sin\theta_x}}{2i}
$$
\n
$$
= e^{\frac{i2}{\lambda} (2(n-1)d+a)\sin\theta_x} \cdot \frac{\sin(\frac{\pi}{\lambda} a\sin\theta_x)}{\frac{\pi}{\lambda} a\sin\theta_x}
$$
\n
$$
= e^{\frac{i2\pi}{\lambda} a\sin\theta_x} \cdot \vec{X} \vec{E} \vec{X} \vec{H} = e^{\frac{i2\pi}{\lambda} a\sin\theta_x} \vec{X} \vec{H} \vec{X}
$$
\n
$$
= e^{\frac{i2\pi}{\lambda} a\sin\theta_x} \cdot \vec{X} \vec{E} \vec{X} \vec{H} = e^{\frac{i2\pi}{\lambda} a\sin\theta_x} \vec{X
$$

(3-16)

$$
\vec{\mathcal{L}} + \vec{\mathcal{L}} \mathbf{n} \mathbf{h} + \vec{\mathcal{L}} \mathbf{h} \mathbf{h} \mathbf{h} + \vec{\mathcal{L}} \mathbf{h} \mathbf{h} \mathbf{h} \mathbf{h} + \vec{\mathcal{L}} \mathbf{h} \mathbf{h} \mathbf{h} \mathbf{h} + \vec{\mathcal{L}} \mathbf{h} \mathbf{h} \mathbf{h} \mathbf{h} + \vec{\mathcal{L}} \mathbf{h} \mathbf{h} \mathbf{h} \mathbf{h} + \vec{\mathcal{L}} \mathbf{h} \mathbf{h} \mathbf{h} \mathbf{h} + \vec{\mathcal{L}} \mathbf{h} \mathbf{h} \mathbf{h} \mathbf{h} + \vec{\mathcal{L}} \mathbf{h} \mathbf{h} \mathbf{h} \mathbf{h} + \vec{\mathcal{L}} \mathbf{h} \mathbf{h} \mathbf{h} + \vec{\mathcal{L}} \mathbf{h
$$

由此可得

$$
E_{x1} = e^{-i\omega t} \cdot \frac{A_0^{\dagger}}{a} \cdot \frac{\sin(\frac{\pi}{\lambda}a\sin\theta_x)}{\frac{\pi}{\lambda}\sin\theta_x} \cdot e^{\frac{i\pi}{\lambda}a\sin\theta_x} \cdot e^{\frac{i\pi}{\lambda}(N-1)d\sin\theta_x} \cdot \frac{\sin(N\frac{\pi}{\lambda}d\sin\theta_x)}{\sin(\frac{\pi}{\lambda}d\sin\theta_x)}
$$
  

$$
= A_0^{\dagger} \cdot \frac{\sin(\frac{\pi}{\lambda}a\sin\theta_x)}{\frac{\pi}{\lambda}a\sin\theta_x} \cdot \frac{\sin(N\frac{\pi}{\lambda}d\sin\theta_x)}{\sin(\frac{\pi}{\lambda}d\sin\theta_x)} \cdot e^{\frac{i\pi}{\lambda}[a+(N-1)d]\sin\theta_x - i\omega t}
$$
  
(3-18)

$$
E_{x2} \text{ if } \sharp \xi = \frac{1}{2} E_{x1} \text{ if } \xi \in \mathbb{R}, \quad \hat{\mathfrak{F}} \text{ in } \mathbb{R} \text{ if } \hat{\mathfrak{F}} = \frac{1}{2\pi} \sum_{i=1}^{i^2} \frac{z_i}{(n-1)d+a+d_1 \sin \theta_x} \cdot (e^{\frac{i^2\pi}{\lambda} b \sin \theta_x} - 1)
$$
\n
$$
= \frac{\sin(\frac{\pi}{\lambda} b \sin \theta_x)}{\frac{\pi}{\lambda}} \cdot e^{\frac{i\pi}{\lambda} [2a+b+2d_1 + (N-1)d] \sin \theta_x} \cdot \frac{\sin(N\frac{\pi}{\lambda} d \sin \theta_x)}{\frac{\pi}{\lambda}} = \frac{\frac{\pi}{\lambda} b \sin \theta_x}{\frac{\pi}{\lambda}} \cdot e^{\frac{i\pi}{\lambda} [2a+b+2d_1 + (N-1)d] \sin \theta_x} \cdot \frac{\sin(N\frac{\pi}{\lambda} d \sin \theta_x)}{\sin(\frac{\pi}{\lambda} d \sin \theta_x)}
$$

$$
(3-19)
$$

对应地有

$$
E_{x2} = e^{-i\omega t} \cdot \frac{A_0}{b} \cdot \frac{\sin(\frac{\pi}{\lambda} b \sin \theta_x)}{\frac{\pi}{\lambda} \sin \theta_x} \cdot e^{\frac{i\pi}{\lambda}(2a+b+2d_1)\sin\theta_x} \cdot e^{\frac{i\pi}{\lambda}(N-1)d\sin\theta_x} \cdot \frac{\sin(N\frac{\pi}{\lambda} d \sin \theta_x)}{\sin(\frac{\pi}{\lambda} d \sin \theta_x)}
$$
  
=  $A_0 \cdot \frac{\sin(\frac{\pi}{\lambda} b \sin \theta_x)}{\frac{\pi}{\lambda} b \sin \theta_x} \cdot \frac{\sin(N\frac{\pi}{\lambda} d \sin \theta_x)}{\sin(\frac{\pi}{\lambda} d \sin \theta_x)} \cdot e^{\frac{i\pi}{\lambda}(2a+b+2d_1+(N-1)d)\sin\theta_x - i\omega t}$ 

(3-20)

#### 求解 $E_x$ 有

$$
E_x = E_{x1} + E_{x2}
$$
  
\n
$$
= A_0 \cdot \frac{\sin(N \frac{\pi}{\lambda} d \sin \theta_x)}{\sin(\frac{\pi}{\lambda} d \sin \theta_x)} \cdot \left\{ \frac{b}{a} \cdot \frac{\sin(\frac{\pi}{\lambda} a \sin \theta_x)}{\frac{\pi}{\lambda} a \sin \theta_x} \cdot e^{\frac{i \pi}{\lambda} [a + (N-1)d] \sin \theta_x - i\omega t} \right\}
$$
  
\n
$$
= \frac{\sin(\frac{\pi}{\lambda} b \sin \theta_x)}{\frac{\pi}{\lambda} b \sin \theta_x} \cdot e^{\frac{i \pi}{\lambda} [2a + b + 2d_1 + (N-1)d] \sin \theta_x - i\omega t} \right\}
$$

(3-21)

$$
\vec{\mathbf{X}}\dot{\mathbf{H}},\quad A_0^2 \cdot \frac{\sin^2(N\frac{\pi}{\lambda}d\sin\theta_x)}{\sin^2(\frac{\pi}{\lambda}d\sin\theta_x)} \overrightarrow{\Pi}
$$

分可看做两束相干光的叠加。由相干光合成幅值的计算公 式可得:

$$
I_x = A_0^2 \cdot \frac{\sin^2(N\frac{\pi}{\lambda}d\sin\theta_x)}{\sin^2(\frac{\pi}{\lambda}d\sin\theta_x)} \cdot \left\{\frac{a^2}{b^2} \cdot \frac{\sin^2(\frac{\pi}{\lambda}a\sin\theta_x)}{\frac{\pi}{\lambda}a\sin\theta_x}\right\} + \frac{\sin^2(\frac{\pi}{\lambda}b\sin\theta_x)}{\frac{\pi}{\lambda}b\sin\theta_x} \right\}
$$
  
+2.  $\frac{a}{b} \cdot \frac{\sin(\frac{\pi}{\lambda}a\sin\theta_x)}{\frac{\pi}{\lambda}a\sin\theta_x} \cdot \frac{\sin(\frac{\pi}{\lambda}b\sin\theta_x)}{\frac{\pi}{\lambda}b\sin\theta_x} \cdot \cos[\frac{\pi}{\lambda}(a+b+2d_1)\sin\theta_x]]$   
=  $A_0^2 \cdot \frac{\sin^2(N\frac{\pi}{\lambda}d\sin\theta_x)}{\sin^2(\frac{\pi}{\lambda}d\sin\theta_x)} \cdot [\frac{\pi}{(\frac{\pi}{\lambda}a\sin\theta_x)^2} + \frac{b^2}{a^2} \cdot \frac{\sin^2(\frac{\pi}{\lambda}b\sin\theta_x)}{\frac{\pi}{\lambda}b\sin\theta_x})$   
+2.  $\frac{b}{a} \cdot \frac{\sin(\frac{\pi}{\lambda}a\sin\theta_x)}{\frac{\pi}{\lambda}a\sin\theta_x} \cdot \frac{\sin(\frac{\pi}{\lambda}b\sin\theta_x)}{\frac{\pi}{\lambda}b\sin\theta_x} \cdot \cos(\frac{\pi}{\lambda}d\sin\theta_x)]$   
+2.  $\frac{b}{a} \cdot \frac{\sin(\frac{\pi}{\lambda}a\sin\theta_x)}{\frac{\pi}{\lambda}a\sin\theta_x} \cdot \frac{\frac{\pi}{\lambda}b\sin\theta_x}{\frac{\pi}{\lambda}b\sin\theta_x}$  (3-22)

式(3-22)即为狭缝宽度交替变化的一维不均匀光栅的光 强通用公式。

结合显微像素图,可假设 a = 2b, 任意两个相邻同色像 素的中心点间距  $d = 6b$ , 则上式可进一步化简:

$$
I_x = A_0^2 \cdot \frac{\sin^2(N\frac{\pi}{\lambda}6b\sin\theta_x)}{\sin^2(\frac{\pi}{\lambda}6b\sin\theta_x)} \cdot \{4 \cdot \frac{\sin^2(\frac{\pi}{\lambda}2b\sin\theta_x)}{(\frac{\pi}{\lambda}2b\sin\theta_x)^2} + \frac{\sin^2(\frac{\pi}{\lambda}b\sin\theta_x)}{(\frac{\pi}{\lambda}b\sin\theta_x)^2}
$$
  
+4  $\cdot \frac{\sin(\frac{\pi}{\lambda}2b\sin\theta_x)}{\frac{\pi}{\lambda}2b\sin\theta_x} \cdot \frac{\sin(\frac{\pi}{\lambda}b\sin\theta_x)}{\frac{\pi}{\lambda}b\sin\theta_x} \cdot \cos(\frac{\pi}{\lambda}6b\sin\theta_x)\}$   
= $A_0^2 \cdot \frac{\sin^2(N\frac{\pi}{\lambda}6b\sin\theta_x)}{\sin^2(\frac{\pi}{\lambda}6b\sin\theta_x)} \cdot \{4 \cdot \frac{4\sin^2(\frac{\pi}{\lambda}b\sin\theta_x)\cos^2(\frac{\pi}{\lambda}b\sin\theta_x)}{4(\frac{\pi}{\lambda}b\sin\theta_x)^2} + \frac{\sin^2(\frac{\pi}{\lambda}b\sin\theta_x)}{(\frac{\pi}{\lambda}b\sin\theta_x)^2}\}$   
+4  $\cdot \frac{2\sin(\frac{\pi}{\lambda}b\sin\theta_x)\cos(\frac{\pi}{\lambda}b\sin\theta_x)}{\frac{\pi}{\lambda}2b\sin\theta_x} \cdot \frac{\sin(\frac{\pi}{\lambda}b\sin\theta_x)}{\frac{\pi}{\lambda}\sin\theta_x} \cdot \cos(\frac{\pi}{\lambda}6b\sin\theta_x)\}$   
= $A_0^2 \cdot \frac{\sin^2(N\frac{\pi}{\lambda}6b\sin\theta_x)}{\sin^2(\frac{\pi}{\lambda}6b\sin\theta_x)} \cdot \frac{\sin^2(\frac{\pi}{\lambda}b\sin\theta_x)}{(\frac{\pi}{\lambda}b\sin\theta_x)^2}$   
 $\{1+4 \cdot \cos^2(\frac{\pi}{\lambda}b\sin\theta_x) + 4 \cdot \cos(\frac{\pi}{\lambda}b\sin\theta_x) \cdot \cos(\frac{\pi}{\lambda}6b\sin\theta_x)\}$ 

(3-23)

$$
\underline{\text{th}} \; \not\equiv \text{t} \; \text{t} \; \text{t
$$

2 2  $\sin^2(-b\sin\theta)$  $\left( \frac{\cdot}{\cdot} b \sin \theta_{\rm r} \right)$ *x x b b*  $\frac{\pi}{\theta}b\sin\theta$  $\lambda$  $\frac{\pi}{\theta}b\sin\theta$  $\lambda$ 为 缝 间 干 涉 因 子 和 单 缝 衍 射 因 子 ,  $1 + \cos^2(\frac{\pi}{2}b\sin\theta_x) + 2\cdot\cos(\frac{\pi}{2}b\sin\theta_x)\cdot\cos(\frac{\pi}{2}6b\sin\theta_x)$  $\lambda$   $\lambda$   $\lambda$   $\lambda$ + + 则反映出两 个光栅相互之间的影响作用,当不均匀光栅的两种缝宽满 足一定条件时可化简得到,我将其称为光栅影响因子。

y 方向的衍射情况与 x 方向相同,二维光栅衍射的光强 分布公式为 I = I<sub>x</sub>·I<sub>y</sub>, 即:

$$
I = A_0^2 \cdot \frac{\sin^2(N \frac{\pi}{\lambda} 6b \sin \theta_x)}{\sin^2(\frac{\pi}{\lambda} 6b \sin \theta_x)} \cdot \frac{\sin^2(\frac{\pi}{\lambda} b \sin \theta_x)}{(\frac{\pi}{\lambda} b \sin \theta_x)^2}
$$
  

$$
\frac{\sin^2(N \frac{\pi}{\lambda} 6b \sin \theta_y)}{\sin^2(\frac{\pi}{\lambda} 6b \sin \theta_y)} \cdot \frac{\sin^2(\frac{\pi}{\lambda} b \sin \theta_y)}{(\frac{\pi}{\lambda} b \sin \theta_y)^2}
$$
  
-
$$
[1 + 4 \cdot \cos^2(\frac{\pi}{\lambda} b \sin \theta_x) + 4 \cdot \cos(\frac{\pi}{\lambda} b \sin \theta_x) \cdot \cos(\frac{\pi}{\lambda} 6b \sin \theta_x)]
$$
  
-
$$
[1 + 4 \cdot \cos^2(\frac{\pi}{\lambda} b \sin \theta_y) + 4 \cdot \cos(\frac{\pi}{\lambda} b \sin \theta_y) \cdot \cos(\frac{\pi}{\lambda} 6b \sin \theta_y)]
$$
  
(3-24)

### <span id="page-20-0"></span>**3.4 matlab** 仿真

根据上述推导公式,编写 matlab 代码,对一维均匀光 栅、二维均匀光栅、一维不均匀光栅和二维不均匀光栅分 别进行仿真,得到如下仿真图形。

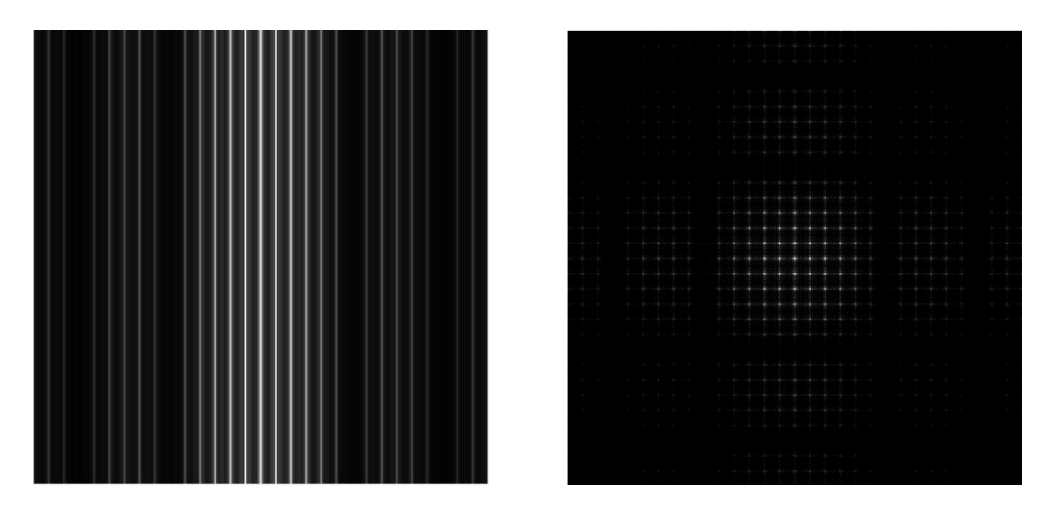

图 3.7 一维与二维均匀光栅衍射图

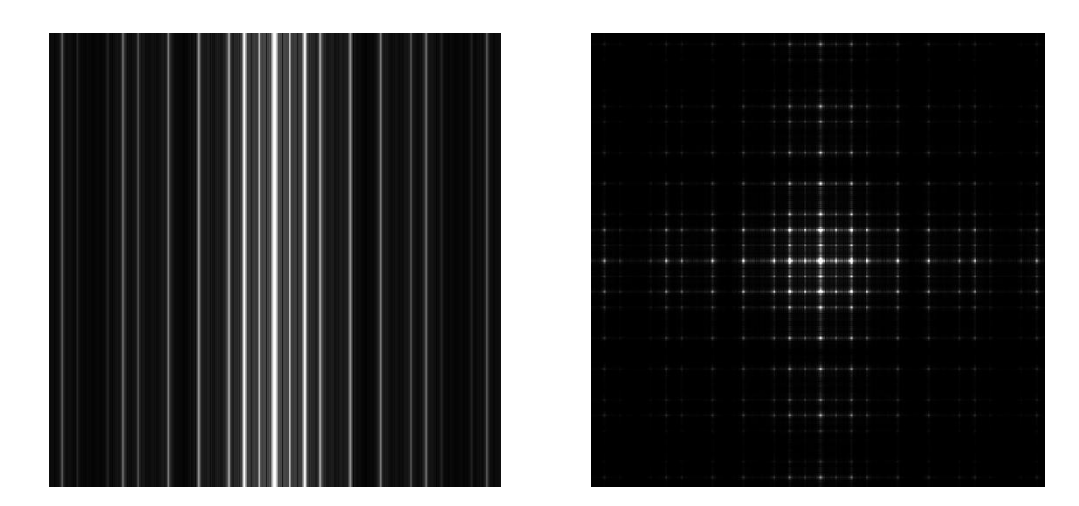

图 3.8 一维与二维不均匀光栅衍射图

可以看出,无论是一维还是二维光栅,均匀衍射图样 与不均匀衍射图样均有着明显的区别。对于二维光栅来说, 其衍射图样的整体形状仍呈现十字架型,部分衍射点得到 加强,部分位置则出现暗斑,它是受光栅影响因子调制而 来的结果,在物理上体现出光栅不均匀性的影响。

#### <span id="page-21-0"></span>**3.5** 基于傅里叶变换的更准确图样仿真

观察图像后,我认为光栅不均匀对衍射图样能产生很 大的影响,而在对手机像素进行推导的过程中,使用了一 些假设,把部分不均匀的性质抹除了,这样近似结果是否 会受到影响呢?本部分针对此问题,进行了更深入的探究。

首先仍旧考虑直接用合振动的方法推导,但此时考察 x 方向,光栅出现了两种周期的不均匀光栅,此时直接求解 的困难更大。通过查阅教材,发现光栅强度的仿真还有一 种方法:基于傅里叶变换求解。

引入孔径函数:

$$
A(x) = \begin{cases} 1, \frac{14}{3} \, \text{Lk} \, \text{Lk} \,
$$

则任意孔(或绛隙)的振动方程为:

$$
E_x = e^{-i\omega t} \frac{A_0}{a} \int_{-\infty}^{\infty} A(x) \cdot e^{-i\frac{2\pi}{\lambda} x \sin \theta} dx
$$
 (3-26)

 $\overrightarrow{f}$   $\uparrow$   $\int_{0}^{\infty} A(x) \cdot e^{-i\frac{2\pi}{\lambda}x\sin\theta} dx$  $\infty$   $\Lambda(x)$   $\theta$   $\lambda$   $\lambda$  $\int_{-\infty}^{\infty} A(x) \cdot e^{i \frac{2\pi}{\lambda} x \sin \theta} dx$  具有与傅里叶反变换相似的形式,

而在实际计算中用傅里叶变换来表征这一变化,即在夫琅 禾费衍射中,衍射图样的光照强度即为孔径函数的傅里叶 变换。基于这一结论,在求解光栅衍射图样的光照强度时, 可以先写出孔径函数,再利用傅里叶变换计算出光强。

基于这样的思路,采用了新的仿真方法,首先得到手 机屏幕像素的孔径函数,进而求解其傅里叶变换,最后绘 制出仿真图样。利用这种方法,可绘制出两种 LCD 和 OLED 共三种屏幕的仿真衍射图[3]。

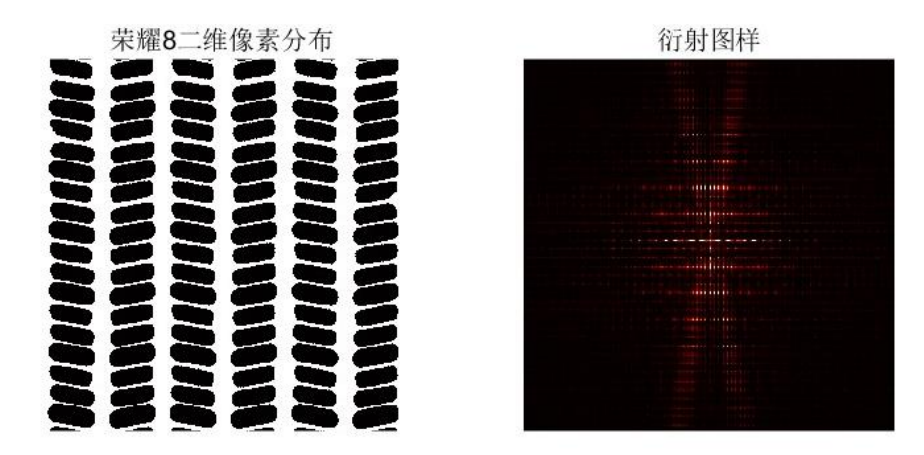

图 3.9 荣耀 8 屏幕像素分布与衍射图样

23 / 45

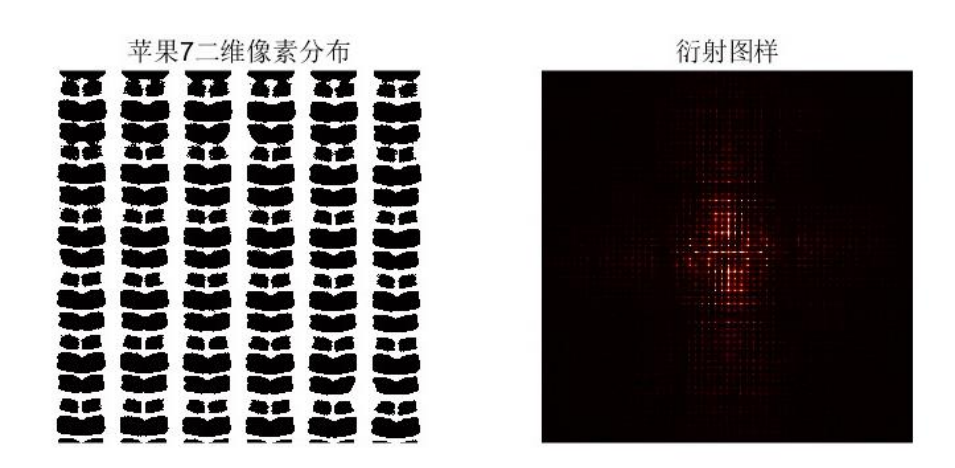

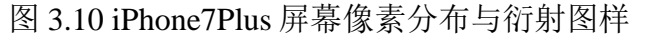

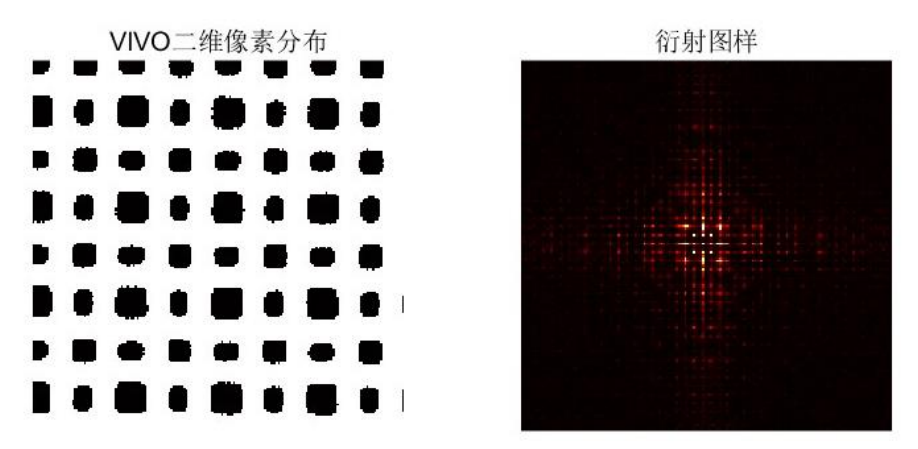

图 3.11 VIVO 屏幕像素分布与衍射图样

可以看出, OLED 屏幕与之前的仿真结果大致结构相 同,这说明在不均匀项的差别很小时对衍射图的影响不大, 尽管二值化后的像素点分布图存在许多毛刺、凹陷等不平 滑处, 衍射图的基本结构仍然与理论推导的结果一致。换 言之,在不均匀光栅的不同缝宽相差很小时,不均匀光栅 衍射可以近似地看成均匀的光栅衍射。

LCD 屏幕的仿真效果与 OLED 屏有明显的差别,荣耀 8 屏幕形成的衍射图样中,有倾斜发散的 x 型条纹,这可能 是因为每列光栅都具有一定的倾斜角度;iPhone7Plus 屏幕 形成的衍射图样则相对均匀,可能是由于每个子像素的形 状都是中心对称的。

#### <span id="page-24-0"></span>四、 手机屏幕衍射实验

#### <span id="page-24-1"></span>**4.1** 实验器材的准备

影响光栅图样的因素包括入射角、投影距离、入射光 波长等等。为了测试入射光波长对衍射图样的影响,我选 用了波长为 650nm, 功率为 40mw 的红色激光笔和波长为 532nm, 功率为 70mw 的绿色激光笔, 如图 [4. 1](#page-24-2) 所示。

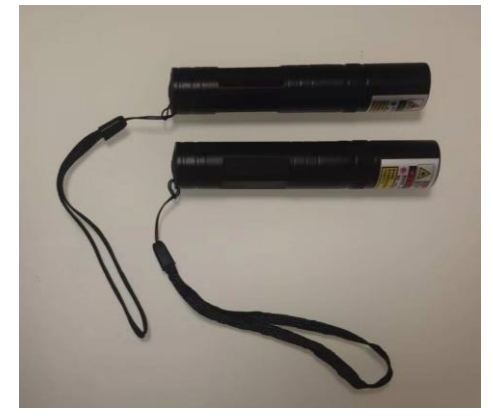

图 4. 1 选用的激光器及其规格

<span id="page-24-2"></span>将激光直接照在墙面上,可以看到图 4.2 所示的激光点 。

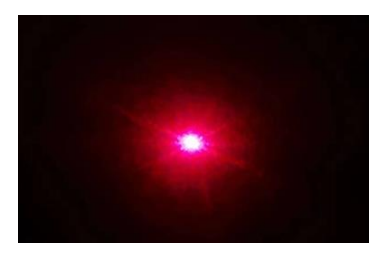

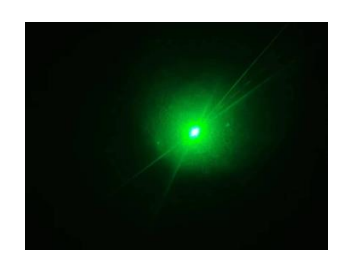

图 4. 2 激光直接照在墙面上图样

在黑暗的环境下,用激光器照射手机屏幕,能够很清 楚地看到墙面上出现了方格状的图形,这说明实验是可行 的,手机屏幕确实可以作为二维反射光栅。

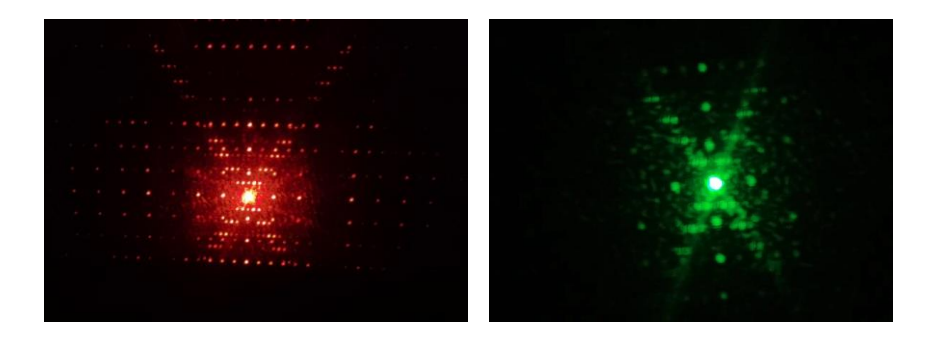

图 4. 3 初步实验的粗略图样

为了进一步研究入射角等因素的影响,满足衍射实验 中的各种水平与垂直的要求,我搭建了一个实验平台。将 手机放在手机支架上,利用三角板测量其是否垂直,调整 好后利用胶带将其固定好。将一张打印纸粘贴在一个可移 动的板子上,作为显示屏,在显示屏上打孔,根据小孔的 实际高度垫上一些书本及打印纸,调整打印纸的张数,使 激光笔产生的激光刚好可以从小孔穿过,照在手机屏上。 调整显示屏的角度,利用三角板及卷尺,使其与手机屏平 行,并距离手机屏 50cm。激光通过小孔照在手机屏上,发 生衍射,然后将衍射图样反射在显示屏上。如果需要改变 激光的入射角度,只需要将手机支架旋转相应的角度,再 将显示屏放在相应的与手机屏平行的位置即可。实验平台 的俯视图(垂直状态)如图 [4. 4](#page-26-1) 所示。

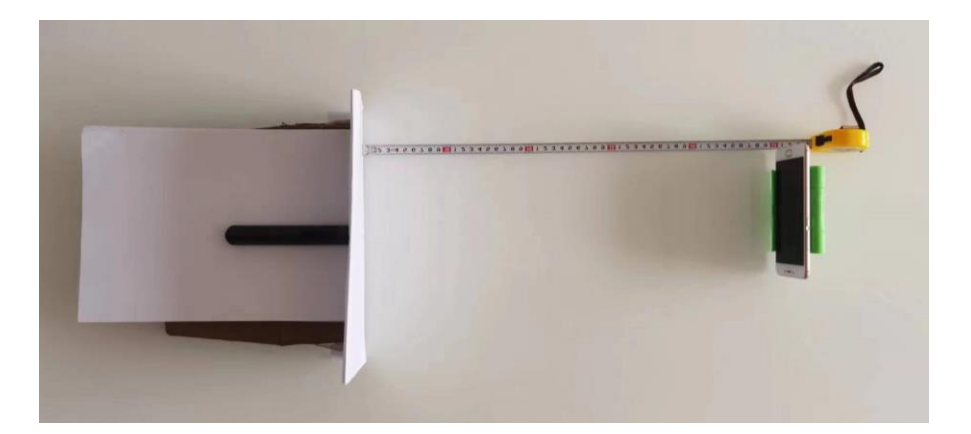

图 4. 4 实验平台的俯视图

<span id="page-26-1"></span>此时,将荣耀 8 手机放置在手机支架上,手机屏幕正对 激光器,打开激光器后,显示屏上出现了衍射图样,[如图](#page-26-2) 4. [5](#page-26-2),图像较为清晰,可进一步开展观察。

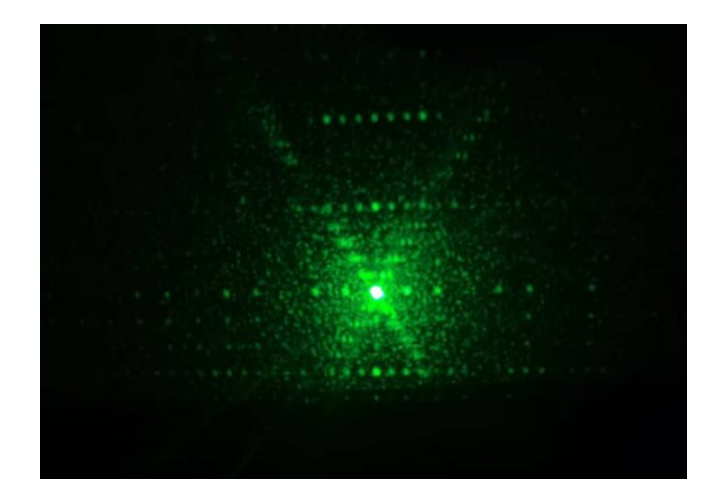

图 4. 5 激光垂直照射荣耀 8 手机屏时的衍射图样

### <span id="page-26-2"></span><span id="page-26-0"></span>**4.2** 不同手机衍射图样对比

分别用准备好的手机进行实验,得到的衍射图形如下 图所示。

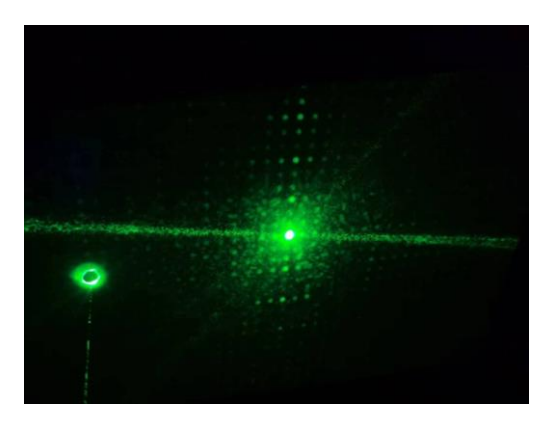

图 4. 6 iPhone7Plus 衍射图样

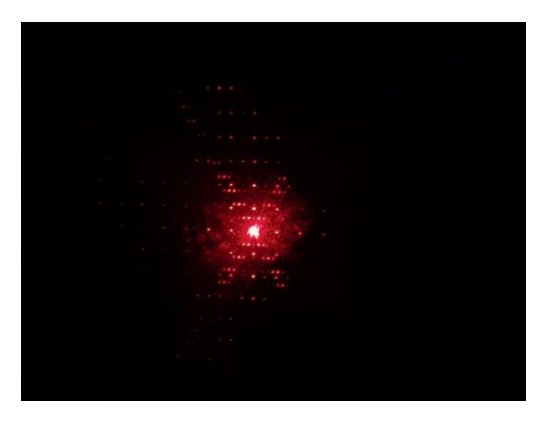

图 4. 7 荣耀 8 衍射图样

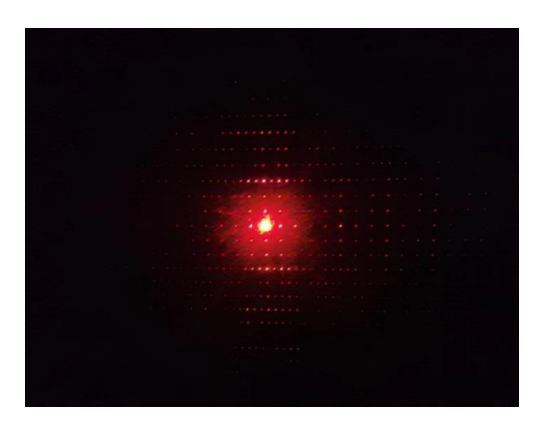

图 4. 8 VIVO 衍射图样

可以看出实测的衍射图样与仿真结果的图形分布非常 类似,荣耀 8 的衍射图样中, x 型非常明显, VIVO 图样中 间正方形的亮度较高,周围则较为暗淡,这印证了理论公 式推导与傅里叶变换两种求解方式的正确性。

#### <span id="page-28-0"></span>**4.3** 亮屏与熄屏状态下的衍射图样

在手机屏幕亮起时,像素点会发光,而熄灭时则不会, 那么手机的亮屏与熄屏是否会对衍射图样产生干扰呢?针 对这个问题,将亮屏与熄屏时的衍射图样进行了对比实验。

将手机摆放好对准激光笔后,对亮屏和熄屏状态下的 衍射图样分别进行拍照。由于手机屏幕中具有三种颜色的 像素点,为了排除光的颜色,也即波长的影响,采用红色 和绿色激光笔分别进行了亮屏和熄屏实验。

上述实验得到以下的衍射图样:

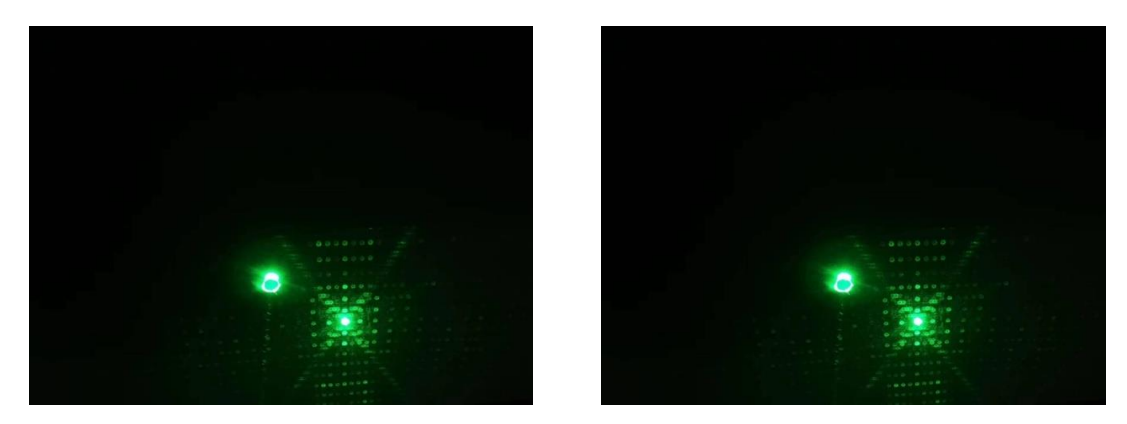

图 4. 9 绿光下荣耀 8 亮屏与熄屏衍射图样

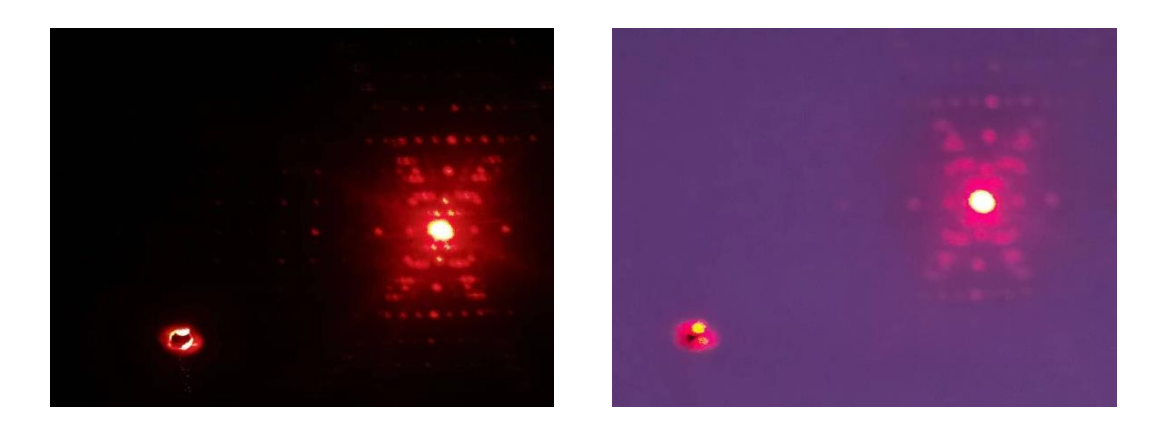

图 4. 10 红光下荣耀 8 亮屏与熄屏衍射图样

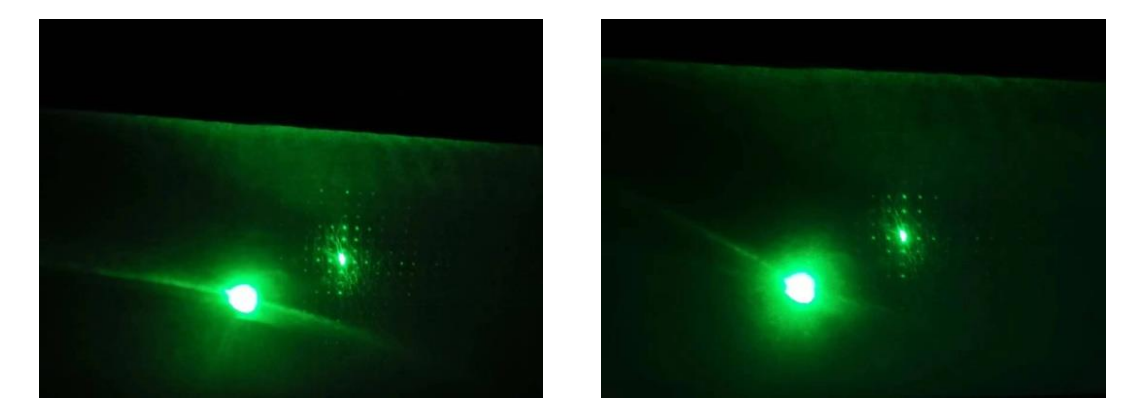

图 4. 11 绿光下 iPhone7Plus 亮屏与熄屏衍射图样

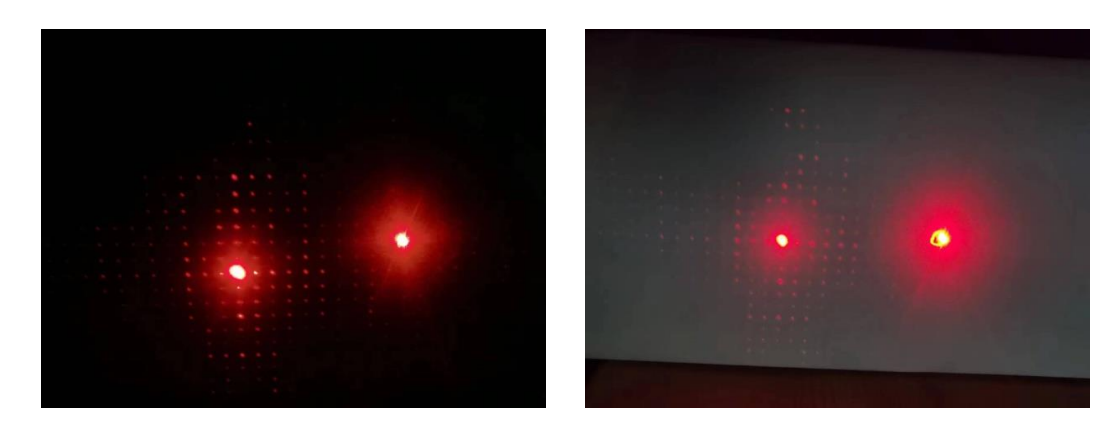

图 4. 12 红光下 iPhone7Plus 亮屏与熄屏衍射图样

可以看出,无论是何种波长的光照下,亮屏与熄屏状 态下同一部手机的衍射图样均相同,这说明亮屏和熄屏状 态不会对衍射图样产生影响。通过目测,利用绿光产生的 衍射图像更加清晰一些。

#### <span id="page-30-0"></span>**4.4** 入射光角度对衍射图样的影响

由光栅方程可知,入射光的角度会对衍射图样产生影 响,接下来通过实验对这一影响进行验证,选取 Vivo S9e 和 iPhone7Plus 分别作为 OLED 和 LCD 屏幕的代表开展实 验。

具体做法如下:

(1)测量入射光的角度为 0 度时的衍射图样。采用类 似图 4.1 的实验平台,此时需要将量角器放置在手机支架前 面,量角器的 0 刻线与手机下边缘重合,0 刻线的中点对着 手机的下边线中心, 显示屏与手机屏间隔 50cm, 且互相平 行,激光笔产生的激光垂直射向显示屏。打开红色激光笔, 在黑暗中观察显示屏上的衍射图样,并拍照记录。换上绿 色激光笔,重复刚才的实验过程。

将手机换为 LCD 屏幕手机, 分别打开红色及绿色激光 笔,重复刚才的实验过程,观察显示屏上的衍射图样,并 拍照记录。

(2)将手机依次与 30 度、45 度、60 度、120 度、135 度、150 度的刻度线重合,并根据角度依次调整显示屏的位 置与方向,对其衍射图样分别进行观察,并拍照记录。

31 / 45

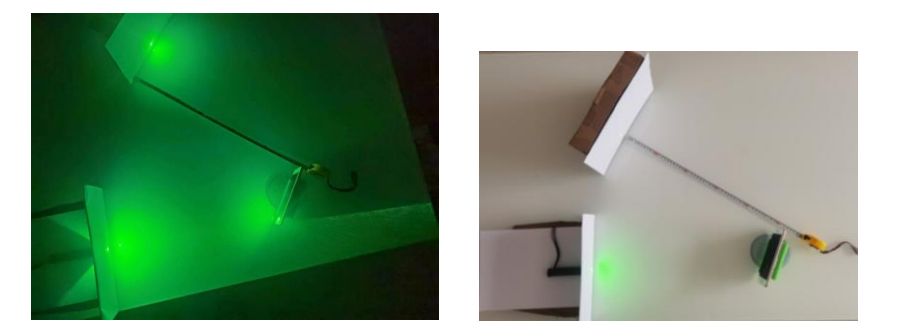

图 4. 13 入射角 30 度角下的衍射实验平台(黑暗中和日光下) 上述实验得到了以下的衍射图样:

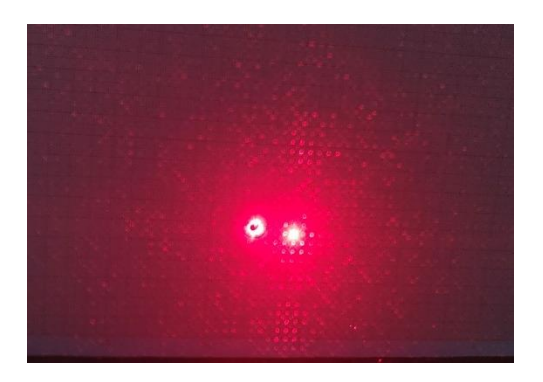

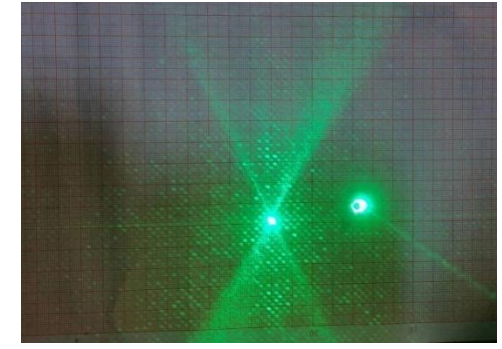

图 4. 14 垂直入射 OLED 屏幕的衍射图样

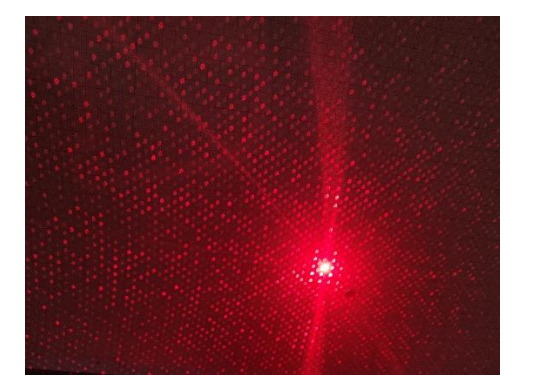

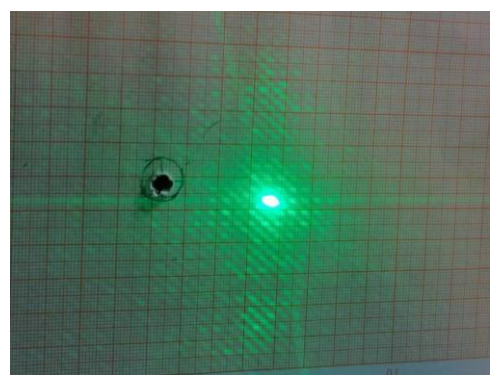

图 4. 15 激光右偏 30 度入射时 OLED 屏幕的衍射图样

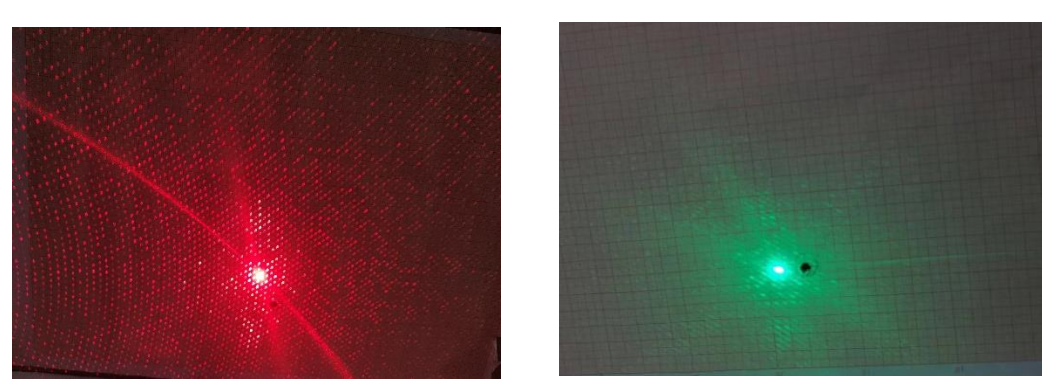

图 4. 16 激光右偏 45 度入射时 OLED 屏幕的衍射图样

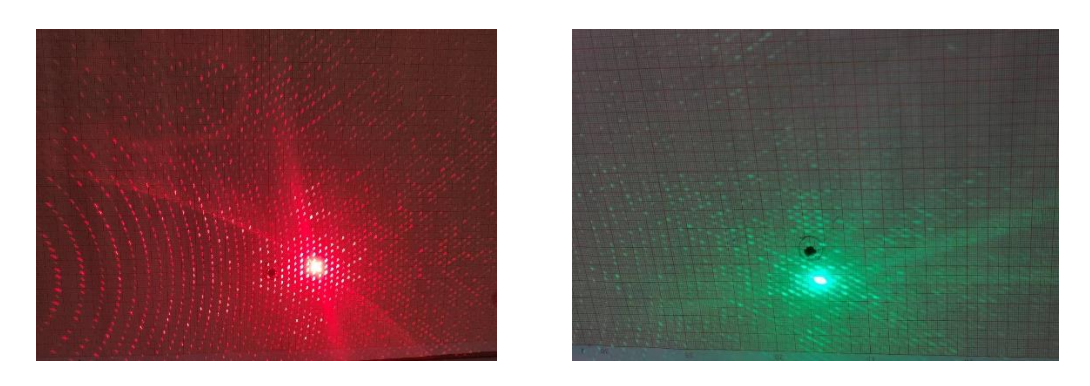

图 4. 17 激光右偏 60 度入射时 OLED 屏幕的衍射图样

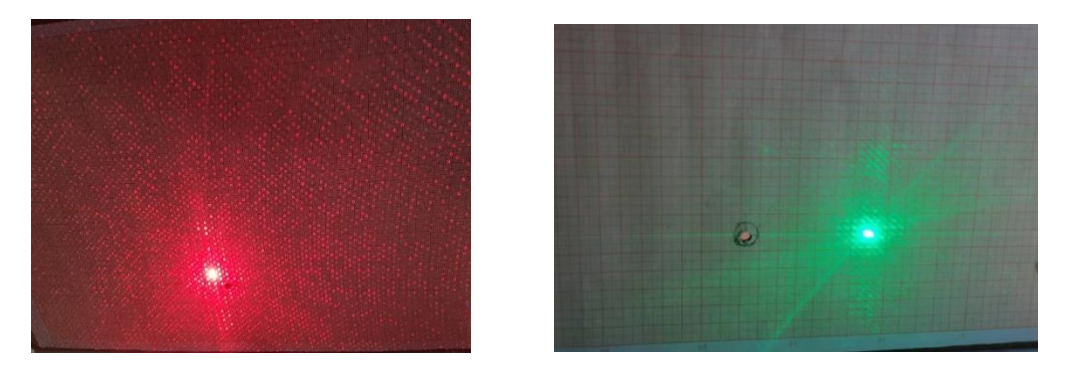

图 4. 18 激光左偏 30 度入射时 OLED 屏幕的衍射图样

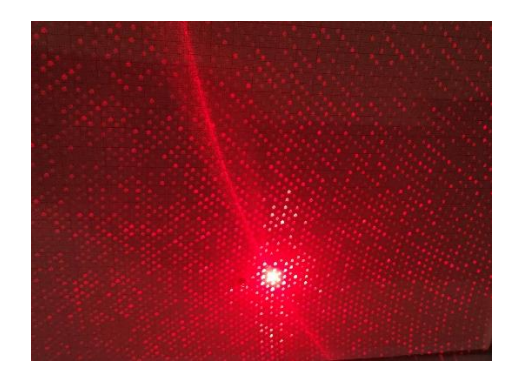

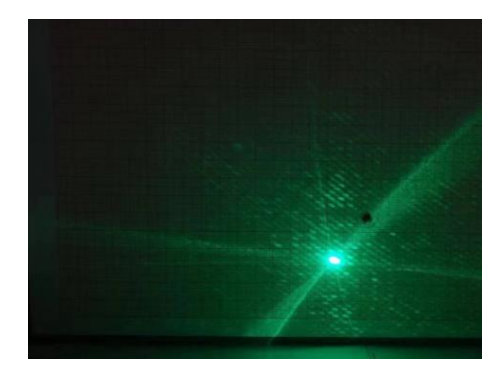

图 4. 19 激光左偏 45 度入射时 OLED 屏幕的衍射图样

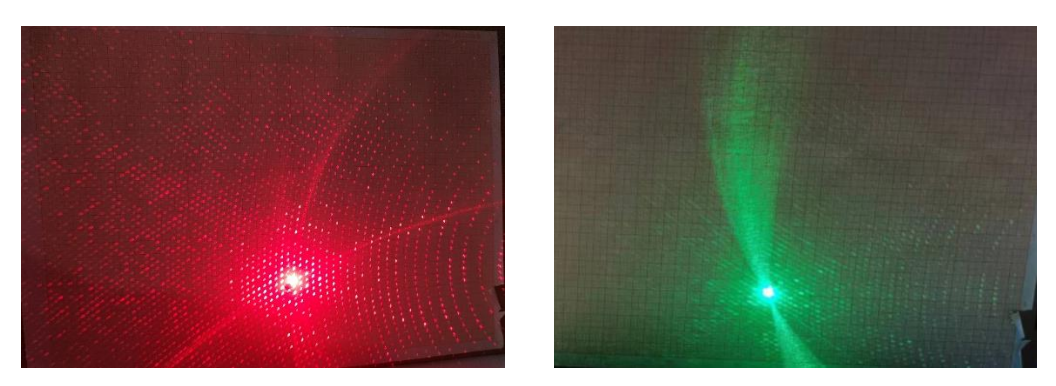

图 4. 20 激光左偏 60 度入射时 OLED 屏幕的衍射图样

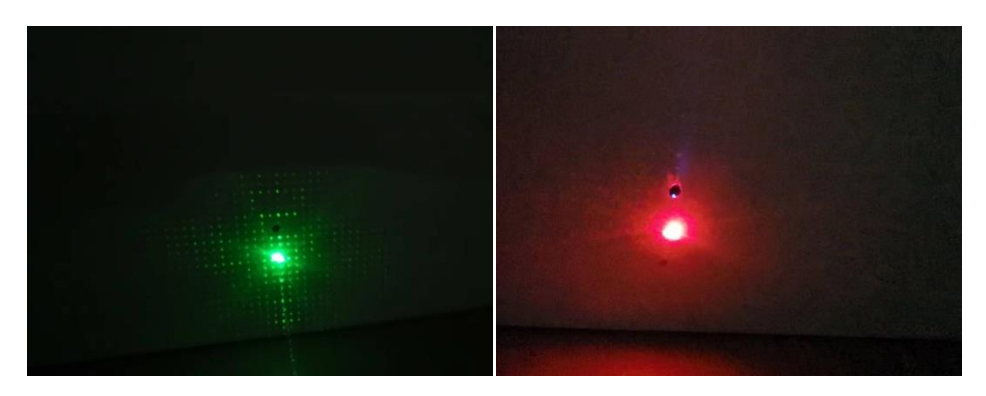

图 4. 21 激光垂直入射时 LCD 屏幕的衍射图样

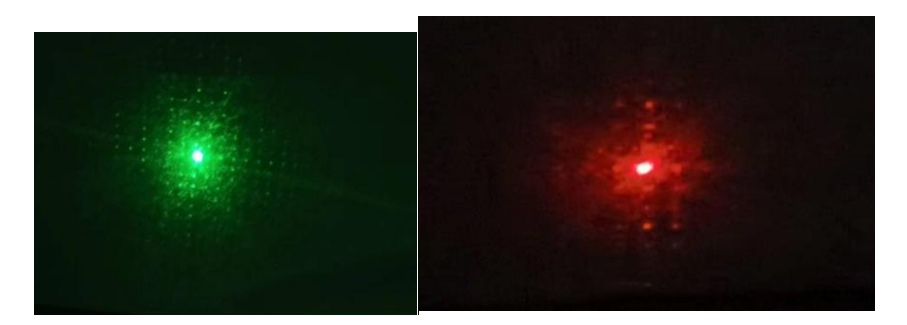

图 4.22 激光右偏 30 度入射时 LCD 屏幕(以 iPhone 7 plus 为例)的衍射图样

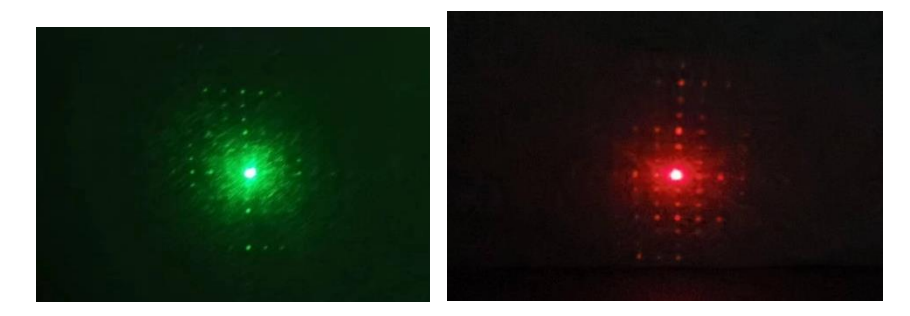

图 4.23 激光右偏 45 度入射时 LCD 屏幕(以 iPhone 7 plus 为例)的衍射图样

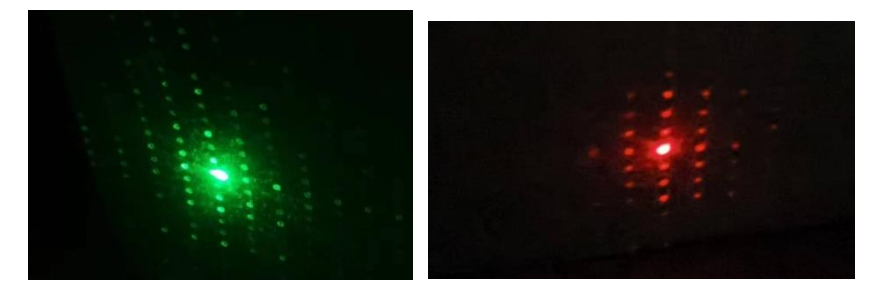

图 4.24 激光右偏 60 度入射时 LCD 屏幕(以 iPhone 7 plus 为例)的衍射图样

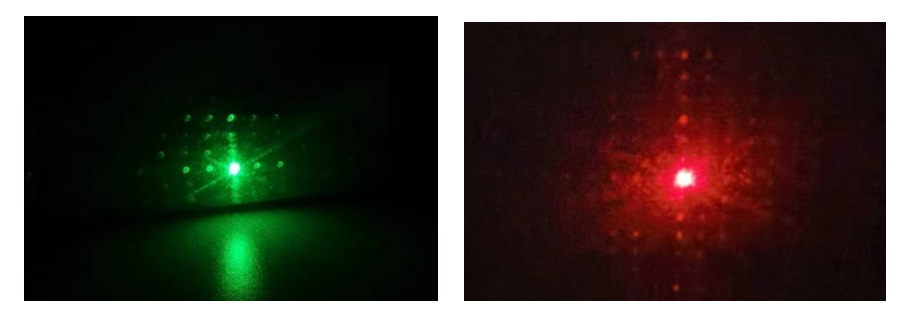

图 4.25 激光左偏 30 度入射时 LCD 屏幕(以 iPhone 7 plus 为例)的衍射图样

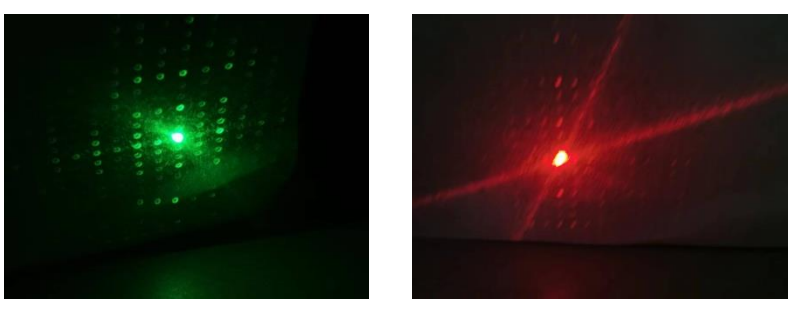

图 4. 26 激光左偏 45 度入射时 LCD 屏幕(以 iPhone 7 plus 为例)的衍射图样

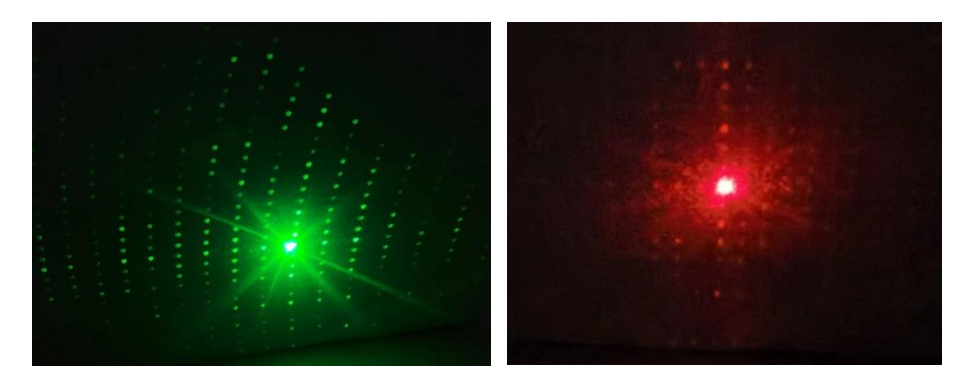

图 4.27 激光左偏 60 度入射时 LCD 屏幕(以 iPhone 7 plus 为例)的衍射图样 为了测得衍射图样的相关数据,在显示屏处固定了带 刻度的纸。在激光不同角度入射的衍射图样中以中心大亮 斑为坐标原点,水平轴为x轴,向右为正,向左为负。在x 轴上以坐标原点为中点,向左、右分别记录 3 个亮斑的坐标 (以红色激光入射为例):

| 入射角度/° | 位置坐标/ (CM) |                                                             |  |  | $\boldsymbol{\varDelta} \boldsymbol{x}$ |  |  |
|--------|------------|-------------------------------------------------------------|--|--|-----------------------------------------|--|--|
| -60    |            | $-1.62$ $-1.20$ $-0.57$ $0.00$ $0.54$ $1.08$ $1.58$ $0.533$ |  |  |                                         |  |  |
| $-45$  |            | $-1.56$ $-1.05$ $-0.55$ $0.00$ $0.53$ $1.03$ $1.56$ $0.518$ |  |  |                                         |  |  |

表 4.1 红色激光入射的 OLED 屏幕衍射图样数据

| $-30$            | $-1.49$ $-1.03$ $-0.49$ $0.00$ $0.49$ $1.04$ $1.53$ $0.504$ |  |                                 |  |                                                |
|------------------|-------------------------------------------------------------|--|---------------------------------|--|------------------------------------------------|
| $\boldsymbol{0}$ | $-1.42$ $-0.93$ $-0.46$ $0.00$ $0.47$ $0.91$ $1.48$ $0.484$ |  |                                 |  |                                                |
| 30               | $-1.54$ $-1.02$ $-0.49$ $0.00$ $0.49$ $1.00$ $1.51$ $0.509$ |  |                                 |  |                                                |
| 45               | $-1.58$ $-1.04$ $-0.51$ 0.00                                |  |                                 |  | $\vert 0.51 \vert 1.06 \vert 1.59 \vert 0.528$ |
| 60               | $-1.70$ $-1.12$ $-0.55$ $0.00$                              |  | $\mid 0.55 \mid 1.07 \mid 1.64$ |  | 0.557                                          |

表 4.2 红色激光入射的 LCD 屏幕衍射图样数据

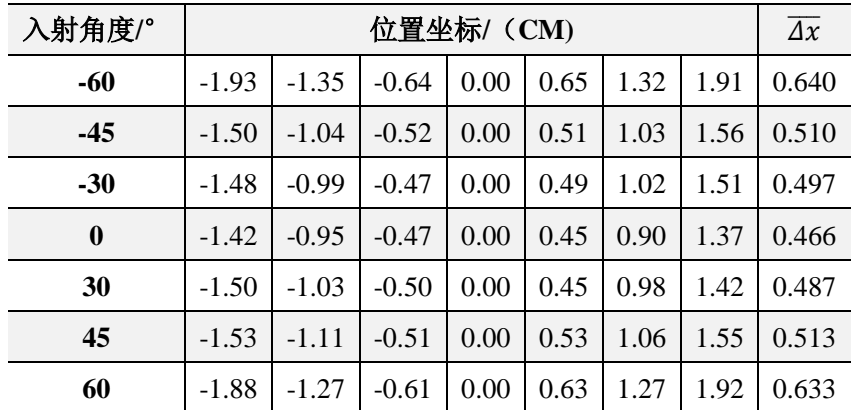

将不同入射角度下衍射图样两个亮点间的平均距离  $\overline{Ax}$ 绘制成折线图如下两图所示,可以发现 Δx 随着入射光偏转 角度的增大而增大,与理论分析相互验证。

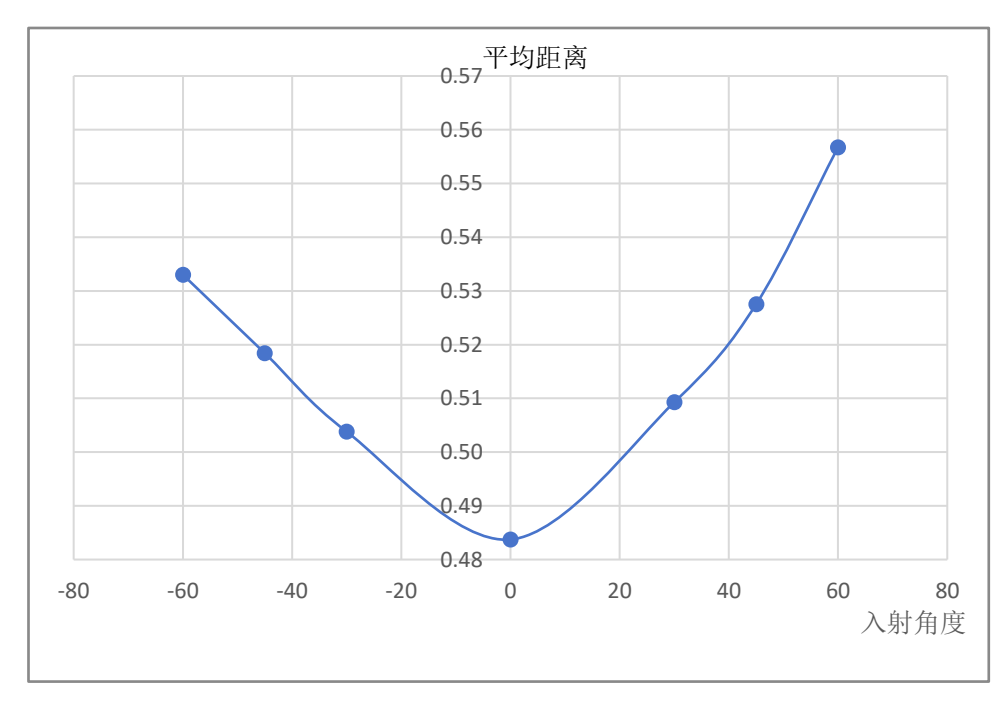

图 4. 28 红色激光入射 OLED 屏幕的平均距离变化

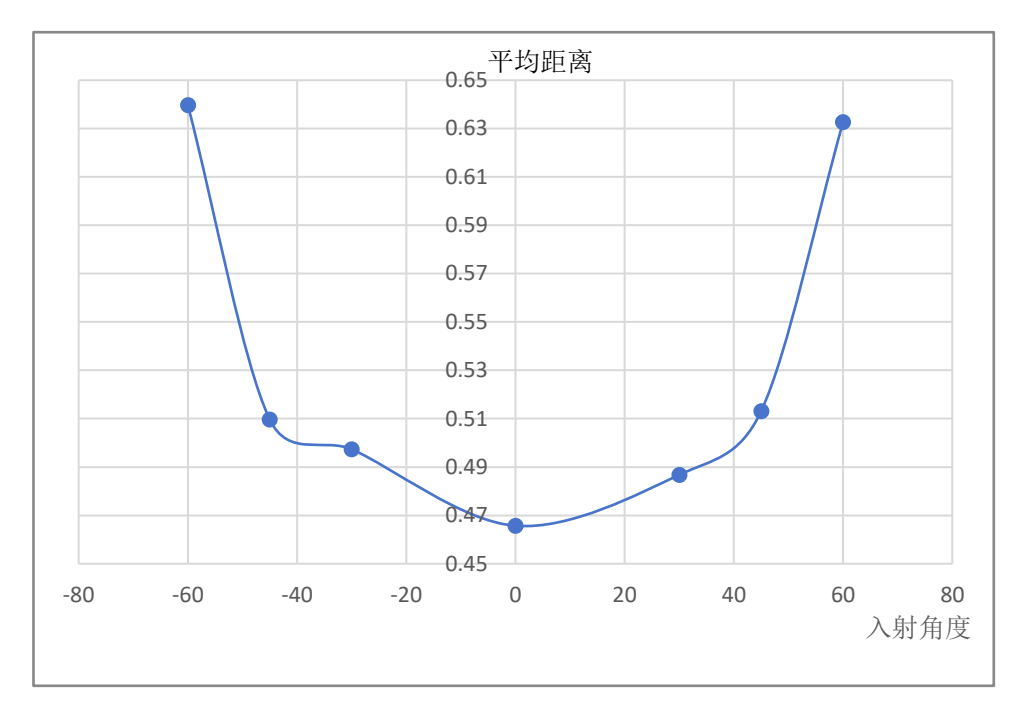

图 4. 29 红色激光入射 LCD 屏幕的平均距离变化

### <span id="page-36-0"></span>**4.5** 手机屏幕 **PPI** 的计算

由表 4.1 中的数据可得 Δx 的平均测量值:

$$
\Delta x = 0.484cm \tag{4-1}
$$

将 λ.L, Δx 代入式(3-5)可得近似的光栅常数

$$
d = \frac{\lambda L}{\Delta x} = \frac{638 \times 10^{-9} \times 50 \times 10^{-2}}{0.484 \times 10^{-2}} = 6.59 \times 10^{-5} m
$$
 (4-2)

由此可得 PPI 的测量值:

$$
PPI_m = \frac{1}{39.37d} = \frac{1}{39.37 \times 6.59 \times 10^{-5}} = 385.38(1/inch)
$$
 (4-3)

此型号手机的 PPI 理论值为 408,可得测量的误差为

$$
E = \left| \frac{PPI_{m} - PPI_{r}}{PPI_{r}} \right| \times 100\% = \left| \frac{385.38 - 408}{408} \right| \times 100\% = 5.54\% \quad (4-4)
$$

同样方法可算得 LCD 屏幕手机的 PPI 为 371.05,误差 为 7.45%。两结果的误差均比较小,因此利用手机屏幕的衍 射图样对手机屏幕 PPI 进行测算是可行的。

#### <span id="page-37-0"></span>五、 结论

通过本次实验,可以得到如下的几个结论。

1、借助微元法和定积分运算,可推导出一维不均匀光 栅的光强分布函数为

$$
I = A_0^2 \cdot \frac{\sin^2(N\frac{\pi}{\lambda}d\sin\theta)}{\sin^2(\frac{\pi}{\lambda}d\sin\theta)} \cdot \left[\frac{\frac{\pi}{\lambda}a\sin\theta}{\frac{\pi}{\lambda}a\sin\theta}\right] \cdot \frac{\sin^2(\frac{\pi}{\lambda}b\sin\theta)}{\frac{\pi}{\lambda}a\sin\theta^2} + \frac{\frac{\pi}{\lambda}b\sin\theta^2}{\frac{\pi}{\lambda}b\sin\theta^2}
$$

$$
+ 2 \cdot \frac{\frac{\pi}{\lambda}a\sin\theta}{\frac{\pi}{\lambda}a\sin\theta} \cdot \frac{\frac{\pi}{\lambda}b\sin\theta}{\frac{\pi}{\lambda}b\sin\theta} \cdot \cos(\frac{\pi}{\lambda}d\sin\theta)
$$

特殊地,当光栅间隙宽度满足一定条件时,光强分布 函数可进一步分解为

2 2 2 0 2 2 2 sin ( 6 sin ) sin ( sin ) sin ( 6 sin ) ( sin ) [1 cos ( sin ) 2 cos( sin ) cos( 6 sin )] *x x x x x x x x N b b I A b b b b b* = + + 二维不均匀光栅的光强分布函数为:

$$
I = A_0^2 \cdot \frac{\sin^2(N \frac{\pi}{\lambda} 6b \sin \theta_x)}{\sin^2(\frac{\pi}{\lambda} 6b \sin \theta_x)} \cdot \frac{\sin^2(\frac{\pi}{\lambda} b \sin \theta_x)}{(\frac{\pi}{\lambda} b \sin \theta_x)^2}
$$
  

$$
\frac{\sin^2(N \frac{\pi}{\lambda} 6b \sin \theta_y)}{\sin^2(\frac{\pi}{\lambda} 6b \sin \theta_y)} \cdot \frac{\sin^2(\frac{\pi}{\lambda} b \sin \theta_y)}{(\frac{\pi}{\lambda} b \sin \theta_y)^2}
$$
  
[1+4 cos<sup>2</sup>( $\frac{\pi}{\lambda}$  b sin  $\theta_x$ ) + 4 cos( $\frac{\pi}{\lambda}$  b sin  $\theta_x$ ) cos( $\frac{\pi}{\lambda}$  6b sin  $\theta_x$ )]  
[1+4 cos<sup>2</sup>( $\frac{\pi}{\lambda}$  b sin  $\theta_y$ ) + 4 cos( $\frac{\pi}{\lambda}$  b sin  $\theta_y$ ) cos( $\frac{\pi}{\lambda}$  6b sin  $\theta_y$ )]

这表明二维不均匀光栅反射光受到单孔衍射、多孔干 涉和光栅间影响的共同作用。

2、利用 matlab 绘制了 OLED 和 LCD 屏幕的仿真图样, 与实验结果图相对比,印证了理论推导的合理性。

3、手机屏幕的亮起与否不会影响光栅的衍射图形。

4、利用手机光栅衍射图,可以测量出手机屏幕 PPI, 且准确度较高。

5、应用设想:

(1)利用衍射图样的形态判断出手机屏幕的像素排列 方式和手机型号。

通过前面的理论分析、仿真及实验研究,可以看出, OLED 与 LCD 屏幕的光栅衍射图样是不相同的;即使为同 种屏幕,例如荣耀 8 和 iPhone7Plus 都是 LCD 屏幕,但它们 的像素排列有所不同,因而光栅衍射图样还是有一些差别 的。利用这种差别,可以利用衍射图样的形态判断出手机

屏幕的像素排列方式和可能的手机型号。具体做法为:首 先收集各种手机的光栅衍射图样构成一个图库, 然后采集 一个未知其像素排列方式的手机的光栅衍射图样,并对图 样进行预处理,并提取其特征,之后与图库中的光栅衍射 图样讲行匹配,最终识别出其手机屏幕的显示方式和手机 的型号。

(2)利用衍射图样判断手机屏的质量。

通过显微镜下的屏幕像素分布图可以看出,各种手机 其屏幕的像素点排列都是有一定规律的,构成了二维光栅, 从而利用激光器产生的激光照射屏幕后形成了各自的光栅 衍射图样。若某一手机其屏幕有些像素点出现问题,则会 影响其构成的二维光栅的结构,使得其产生的光栅衍射图 样的形状发生变化。将采集到的光栅衍射图样与正常像素 点分布时的光栅衍射图样进行对比,可以判断出被检测手 机屏幕是否存在质量问题。

上述手机屏幕光栅衍射应用只是一些初步想法,后续 可进一步开展研究与实验加以验证。

### <span id="page-40-0"></span>参考文献

[1] https://zhuanlan.zhihu.com/p/109841385?utm\_id=0

[2]铫启钧.光学教程 (第六版) [M]. 高等教育出版社, 2019,03. [3] 欧攀. 高等光学仿真――光波导,激光(第 3 版)[M]. 北 京航空航天大学出版社, 2019.12.

[4] 杜微,朱有程,周子昂,胡经国. 利用智能手机研究二维光栅 衍射[J].物理教师,2021,42(5): 50-52.

#### <span id="page-41-0"></span>致谢

可以说,生活中的物理原理无处不在。小时候看到雨 后出现的彩虹,感觉无比神奇。等到学习了相关的物理知 识后,知道了形成彩虹的原因是因为阳光射到空中接近球 形的小水滴时,发生反射和折射形成的。光具有许多神奇 的性质,在生活中经常会产生有趣的现象。身边的电子产 品的屏幕在遇到光后,会出现非常漂亮的图案。这些图案 都非常漂亮绚丽,但直接观察电子产品的屏幕,并不能看 到这些奇妙的图形,因此我经常思索这些图案是从哪里来 的,产生的原因又是什么。

后来在物理课程中学习了光的衍射这一现象。经过查 阅资料,也了解到许多电子屏幕中都有规则排列的像素点, 可以看作是光栅。

了解了手机屏幕与光栅后,我又产生了更多的问题, 带着这些问题,我通过理论推导、软件仿真、实验测量等 方法,对智能手机屏幕光栅展开研究与分析。

本次研究是在陈清伟老师的指导下完成的。整个研究 过程中要学习的东西很多,付出的很多,但是收获很大。 本次研究中的实验部分,包括实验平台的设计、实验的内 容及步骤,以及后续的论文撰写方法等都是在陈老师的精 心指导下完成的。实验中出现图形不清晰、读数困难等问

42 / 45

题时,陈老师出谋划策,百忙之中到实验现场指导,帮助 解决问题。在陈老师的帮助及我的努力下,克服各种困难, 最终完成了此篇论文。整个论文工作,不仅培养了我的学 习能力,锻炼了我的编程能力和实验动手能力,而且加深 了我与陈老师之间的师生情,我的每一点进步都离不开她 的指导与鼓励, 在此向无私奉献的陈老师表示深深地谢意!

对论文的撰写过程中所有的帮助一并表示感谢!

### <span id="page-43-0"></span>附录 **1**:光强公式仿真代码

```
clc;
clear;
L = 0.1;N=1048;
M=10;
d=15*10^(-5);a=d/3;b=d/6;lambda=500*10^(-9);
H=1;
x=linspace(-L/2,L/2,N);
y=x;thetax=atan(x/H);
u=pi*b*sin(thetax)/lambda;
v=pi*d*sin(thetax)/lambda;
Ix1=(sin(u)./u).^{2};Ix2=(sin(M*v)./(M.*sin(v)).<sup>^2</sup>;
Ix3=(1+4.*cos(u).^2+4.*cos(u).*cos(6*u));Ix=Ix1.*Ix2.*Ix3;
I=IX' * Ix;imshow(nthroot(I,3))
colormap gray
```
axis square;

### <span id="page-44-0"></span>附录 **2**:傅里叶变换仿真代码

```
clc;
clear;
fig_rgb=imread('guangshan.png');
fig_gray= rgb2gray(fig_rgb); 
[m,n]=size(fig_gray);
for i=1:1:mfor j=1:1:n if abs(fig_gray(i,j)<=80)
           A(i,j)=1; else
           A(i, j) = 0; end
     end
end
subplot(1,2,1)
imshow(A)
title('手机屏幕二维像素分布');
fft v = abs(fft2(A));fft_v = fftshift(fft_v);subplot(1,2,2)
imshow(nthroot(fft_v/max(max(fft_v)),1));
colormap(hot);
clim([0,0.05]);
title('衍射图样');
```